# **UNIVERSIDADE FEDERAL DOS VALES DO JEQUITINHONHA E MUCURI Faculdade de Ciências Exatas Bacharelado em Sistemas de Informação Indielly Barbosa Grisante**

# **SISTEMA WEB PARA APOIO A AVALIAÇÃO DE DESEMPENHO DE ALUNOS DE JUDÔ**

**Diamantina 2022**

#### **Indielly Barbosa Grisante**

# **SISTEMA WEB PARA APOIO A AVALIAÇÃO DE DESEMPENHO DE ALUNOS DE JUDÔ**

Trabalho de Conclusão de Curso apresentado ao curso de graduação em Sistemas de Informação, como parte dos requisitos exigidos para a obtenção título de Bacharel em Sistemas de Informação.

Orientador: Áthila Rocha Trindade

**Diamantina 2022**

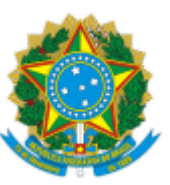

## **MINISTÉRIO DA EDUCAÇÃO** UNIVERSIDADE FEDERAL DOS VALES DO JEQUITINHONHA E MUCURI

# **FOLHA DE APROVAÇÃO**

**Indielly Barbosa Grisante**

# **SISTEMA WEB PARA APOIO A AVALIAÇÃO DE DESEMPENHO DE ALUNOS DE JUDÔ**

Trabalho de Conclusão de Curso apresentado ao Curso de Sistemas de Informação da Universidade Federal dos Vales do Jequitinhonha e Mucuri, como requisito parcial para conclusão do curso.

Orientador (a): Áthila Rocha Trindade

Data de aprovação: 18/08/2022

Professor Áthila Rocha Trindade Faculdade de Ciências Exatas - UFVJM

Professora Caroline Queiroz Santos Faculdade de Ciências Exatas - UFVJM

Professor Jonatas Ferreira da Silva Santos

Departamento de Educação Física - Faculdade de Ciências Biológicas e da Saúde - UFVJM

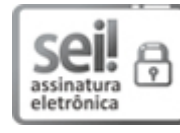

Documento assinado eletronicamente por **Áthila Rocha Trindade**, **Servidor (a)**, em 23/08/2022, às 17:31, conforme horário oficial de Brasília, com [fundamento](http://www.planalto.gov.br/ccivil_03/_Ato2015-2018/2015/Decreto/D8539.htm) no art. 6º, § 1º, do Decreto nº 8.539, de 8 de outubro de 2015.

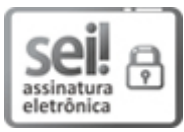

Documento assinado eletronicamente por **Jonatas Ferreira Da Silva Santos**, **Docente**, em 23/08/2022, às 17:44, conforme horário oficial de Brasília, com fundamento no art. 6º, § 1º, do [Decreto](http://www.planalto.gov.br/ccivil_03/_Ato2015-2018/2015/Decreto/D8539.htm) nº 8.539, de 8 de outubro de 2015.

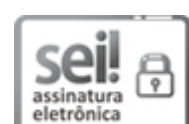

26/08/2022 17:05 SEI/UFVJM - 0820147 - Documento

Documento assinado eletronicamente por **Caroline Queiroz Santos**, **Servidor (a)**, em 24/08/2022, às 10:04, conforme horário oficial de Brasília, com [fundamento](http://www.planalto.gov.br/ccivil_03/_Ato2015-2018/2015/Decreto/D8539.htm) no art. 6°, § 1°, do Decreto nº 8.539, de 8 de outubro de 2015.

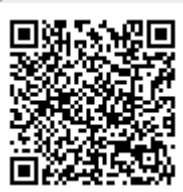

A autenticidade deste documento pode ser conferida no site https://sei.ufvjm.edu.br/sei/controlador\_externo.php? [acao=documento\\_conferir&id\\_orgao\\_acesso\\_externo=0](https://sei.ufvjm.edu.br/sei/controlador_externo.php?acao=documento_conferir&id_orgao_acesso_externo=0), informando o código verificador **0820147** e o código CRC **EFEF0115**.

**Referência:** Processo nº 23086.007611/2022-03 SEI nº 0820147

*Dedico este trabalho a Deus, que me permitiu chegar até aqui, aos meus pais e minha irmã por toda a assistência, por terem acreditado e me apoiado durante essa jornada .*

#### **AGRADECIMENTOS**

Primeiramente a Deus, por me permitir realizar esse sonho. Agradeço aos meus pais, Vaderli e Nida, que não mediram esforços para que eu chegasse até esta etapa da minha vida. Mãe, serei eternamente grata pela sua paciência, por ter acreditado e investido em mim.

A minha irmã Mirelly, que diariamente me encoraja a seguir adiante, pela ajuda financeira, pelo apoio e carinho de sempre nos momentos difíceis.

Ao Ramon, pessoa com quem amo partilhar a vida, que me acompanhou durante quase todo o curso, com quem compartilhei alegrias e tristezas; mas, acima de tudo, aprendi a ver a graduação e a vida de um jeito diferente. Obrigada pelo carinho, companheirismo, conselhos, incentivos, pela paciência e ajuda nos estudos, por ter segurado minha mão nos momentos mais difíceis e por sua capacidade de me trazer paz na correria de cada semestre. Serei eternamente grata por ter acreditado em mim quando nem eu mesma acreditava.

Ao meu orientador Áthila Trindade, por ter me aceitado como orientanda, por ter me dado o suporte necessário para conceber este trabalho, por ter tido paciência e por não ter desistido de mim.

As minhas companheiras de casa, aos meus amigos que levarei para a vida e colegas de curso que sempre estiveram ao meu lado, obrigada pelos ensinamentos e grupos de estudos, pela amizade incondicional, por ter tornado essa trajetória mais leve e pelo apoio demonstrado ao longo de todo o período de tempo em que me dediquei ao curso.

A todos aqueles que contribuíram de uma forma mais significativa, até mesmo as mais singelas, para que eu atingisse esse objetivo, o meu "muito obrigada". Gratidão a todos vocês.

"Se treinar, não tenha medo de falhar. E, se falhar, não tenha medo de chorar. E, se chorar, corrija suas rotas, mas não desista. Só adquire maturidade quem usa suas frustrações para alcança-la. (Augusto Cury)".

#### **RESUMO**

Os Sistemas de Informação (doravante SI) são largamente utilizados em todas as áreas de negócio, visto que trazem benefícios diversos à realização de tarefas do dia a dia de diferentes atividades humanas. Na área da prática esportiva (profissional ou não), a utilização de SI no registro e na análise das tarefas pode auxiliar atletas e treinadores a melhor conhecerem e acompanharem a evolução de seu desempenho ao longo do tempo. Neste contexto, este trabalho propôs a construção de um SI para apoio à avaliação de desempenho de alunos de judô em uma academia. Os resultados preliminares com o uso do SI sugerem que a utilização deste vai facilitar o registro dos treinos pelos treinadores, bem como permitir um melhor acompanhamento da evolução de desempenho, por alunos junto aos treinadores, no referido esporte.

Palavras-chave: Sistemas de Informação. Análise de Desempenho Esportivo. Judô.

#### **ABSTRACT**

Information Systems (henceforth IS) are widely used in all business areas, as they bring different benefits to the performance of day-to-day tasks of different human activities. In the area of sports practice (professional or not), the use of IS in the recording and analysis of tasks can help athletes and coaches to better understand and monitor the evolution of their performance over time. In this context, this work proposed the construction of an IS to support the performance evaluation of judo students in an academy. Preliminary results with the use of the IS suggest that its use will facilitate the recording of training by coaches, as well as allow a better monitoring of the performance evolution, by students with coaches, in that sport.

**Keywords:** Information Systems. Sports Performance Analysis. Judo.

# **LISTA DE ILUSTRAÇÕES**

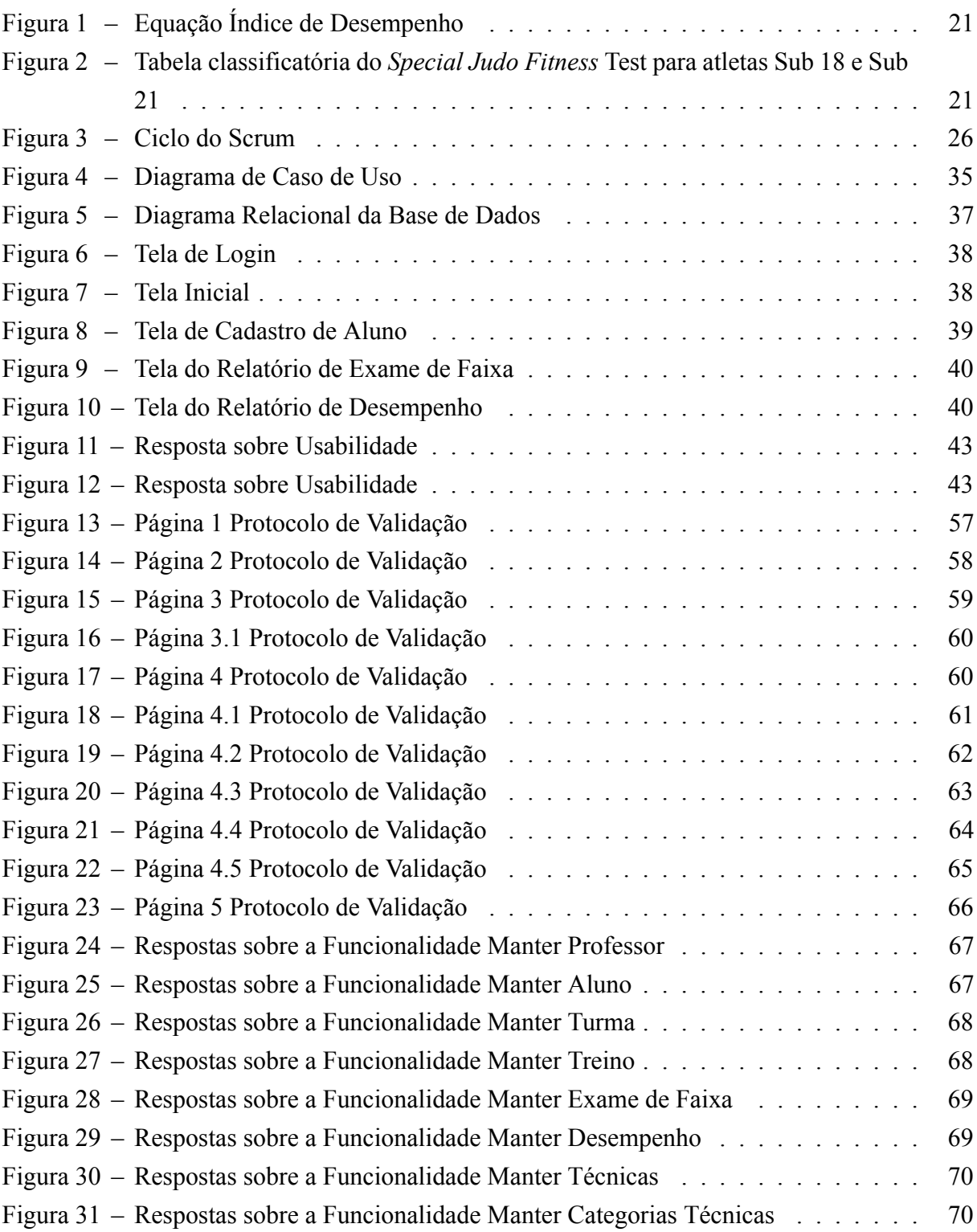

## **LISTA DE TABELAS**

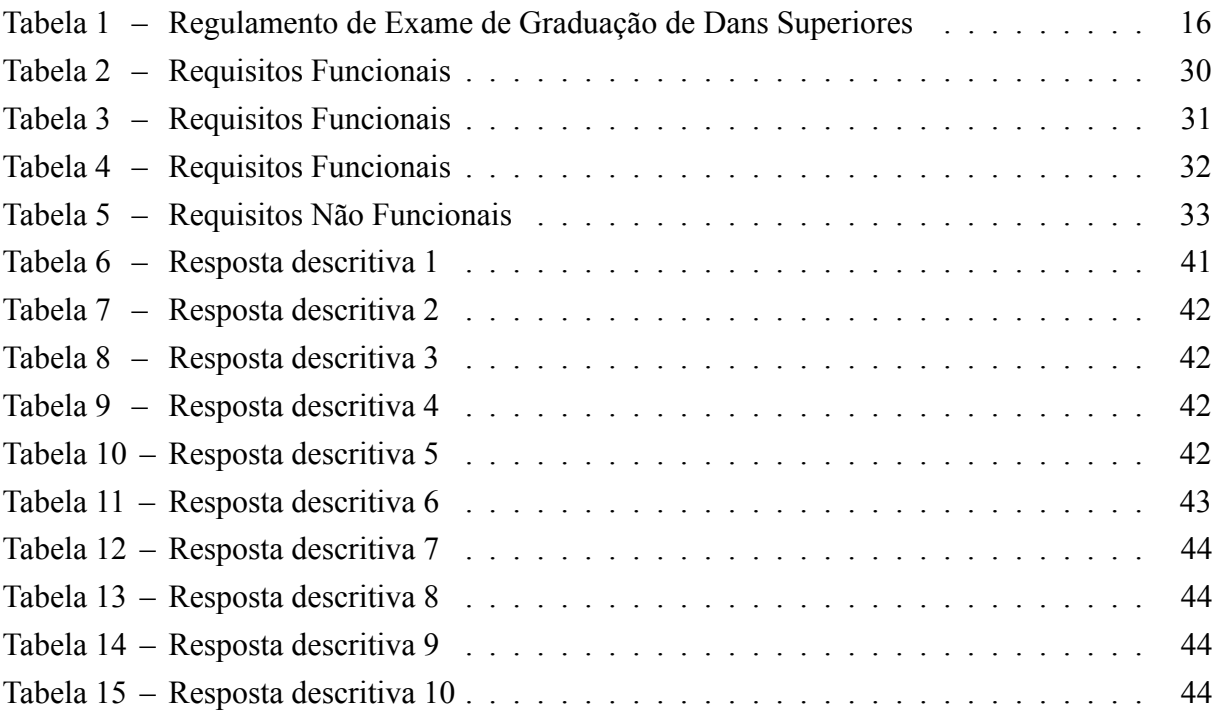

# **LISTA DE ABREVIATURAS E SIGLAS**

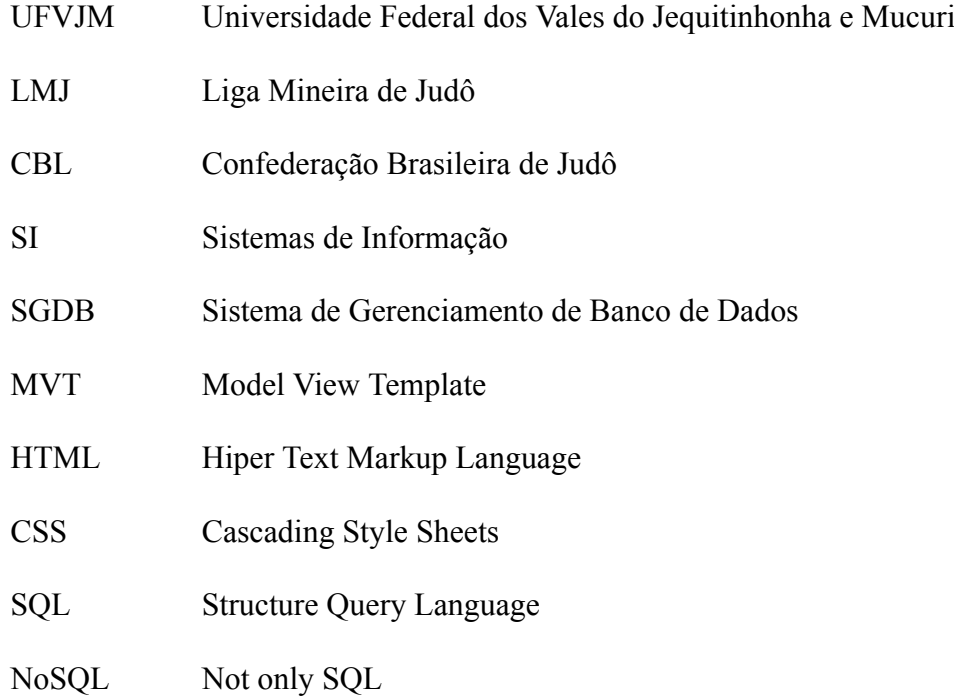

# **SUMÁRIO**

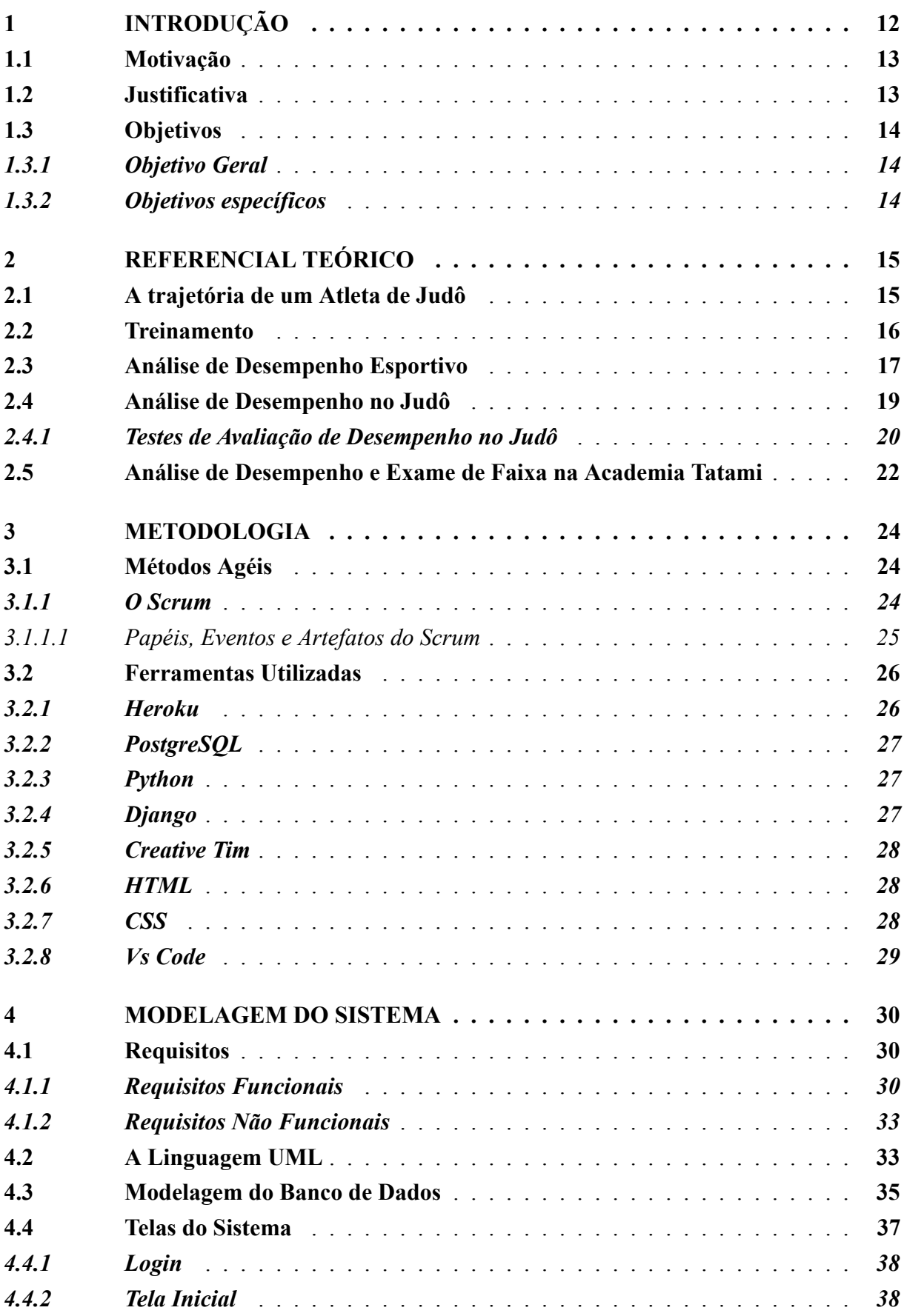

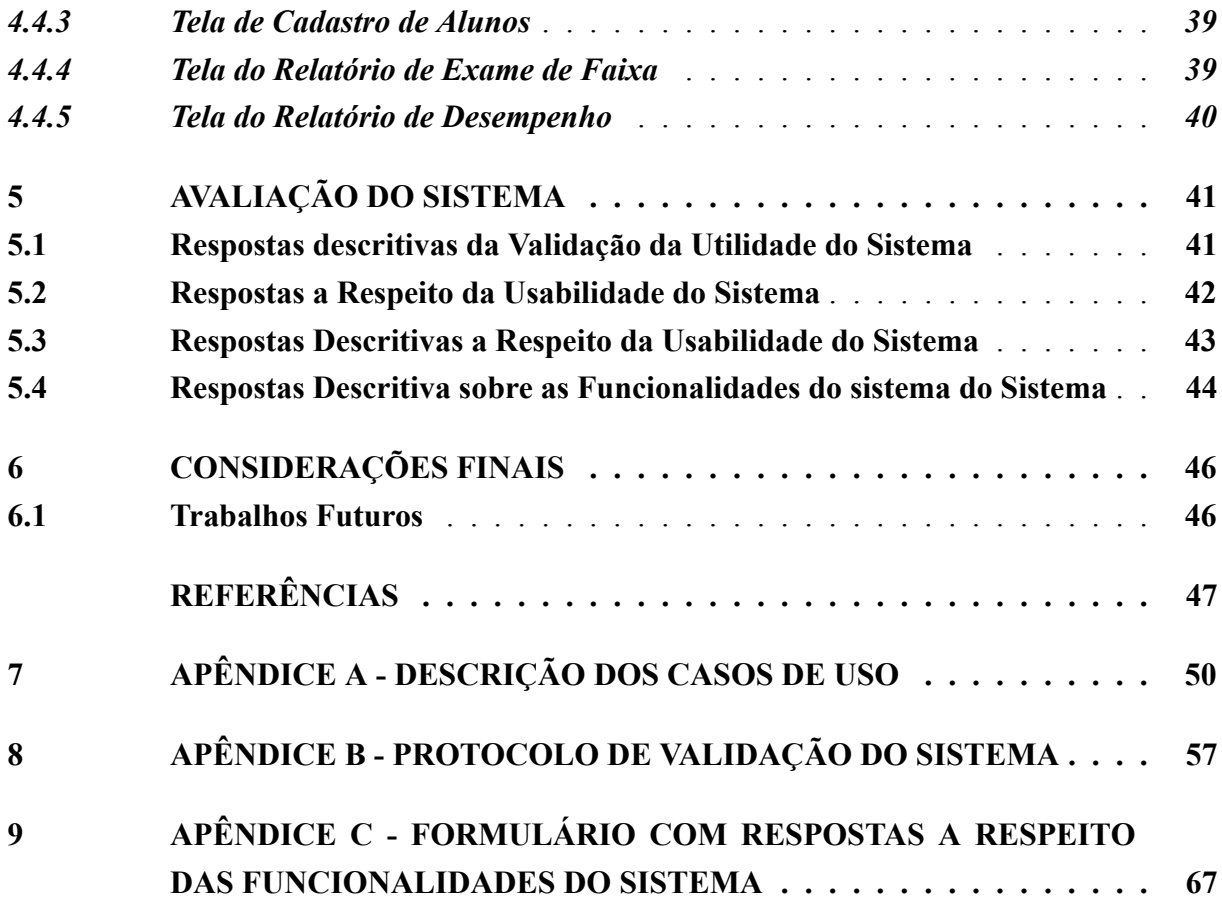

#### <span id="page-14-0"></span>**1 INTRODUÇÃO**

O judô, ou "caminho suave", é derivado do estilo Ju-Jutsu japonês, que tem origem em 1532 [\(CBJ](#page-49-1), [2021](#page-49-1)).Esta arte, a qual serve tanto para o ataque quanto para a defesa, usando somente o corpo, chegou ao Brasil entre os anos de 1920 e 1930, e obteve seu marco no Rio de Janeiro, com Geo Omori sendo instrutor na Associação Cristã de Moços (ACM).

Um pouco antes, entretanto, no ano de 1882, o mestre Kano fundou o Instituto de Judô Kodokan, no Japão (um lugar para se estudar o caminho) e seu objetivo era, além de tornar o ensino da arte um esporte, transmitir uma mensagem filosófica, a luta pelo ponto perfeito, e um código moral. Este código moral incluía: cortesia, coragem, honestidade, honra, modéstia, respeito, autocontrole e amizade([CBJ](#page-49-1), [2021](#page-49-1)).

Ao longo dos anos a prática do judô evoluiu, assim como as de outros esportes. O judô contemporâneo, a saber, possui certas particularidades que interferem na preparação dos desportistas. Em decorrência disso, os treinadores passaram a ter novas tarefas e demandas multiformes, as quais incentivam a busca de estratégias geralmente dissemelhantes das formas tradicionais de organização de processo de treino [\(YV](#page-51-0), [2001](#page-51-0)). Esse processo é intenso e árduo, porém o nível dos resultados é alto, e, de acordo com [Gomes](#page-50-0) [\(2009](#page-50-0)), "somente os atletas que se dedicam à atividade desportiva durante muitos anos são capazes de superar esse nível e mesmo aproximar-se dele".

Poder acompanhar esse desenvolvimento e analisar as diversas variáveis que interferem no processo referido, com efeito, facilita a seleção e organização de estratégias a serem geridas pelo treinador, além de viabilizar, a um tempo, um maior conhecimento ao atleta sobre a força de seu próprio corpo. [Castarlenas e Solé](#page-49-2) [\(1997](#page-49-2)) afirmam que o preparo físico não deve ser dissemelhante ao treinamento habitual dentro dos tatames, adequando o desenvolvimento das capacidades físicas com o treinamento dos aspectos técnicos-táticos. Ademais, aumenta-se a relação entre "treino de tatame" e "treino fora do tatame", que comumente é qualificada como ultrapassada, dado que lhe faltaria referencial teórico, métodos mais específicos e instrumentalização para a aplicação coerente do treinamento [\(MORAES](#page-51-1), [2000\)](#page-51-1).

Considerando-se que o judô é um esporte acíclico, torna-se difícil a mensuração de seus resultados. Através da utilização dos Sistemas de informação (SI) para acompanhar o desempenho do atleta, pode-se ter uma avaliação mais rápida e precisa sobre a evolução ou não deste. A inserção do uso de tecnologias para apoiar a avaliação no esporte, assim, é essencial, uma vez que facilita a obtenção de resultados, tanto em treino quanto em competição, possibilitando a otimização dos resultados e, portanto, levando a maiores chances de vitória.

O objetivo deste trabalho, por conseguinte, está fundamentado na análise do desempenho de alunos de judô da Academia Tatami localizada em Belo Horizonte, por meio do desenvolvimento de um sistema web que receba dados de treinos e emita retornos (feedbacks) com uma avaliação de desempenho, baseada em um método de avaliação já adotado pelo treinador responsável.

As outras partes deste trabalho foram divididas da seguinte maneira: na revisão de literatura detalhou-se como havia sido feita a análise do desempenho esportivo em outras categorias e as diversas tecnologias utilizadas, o que gera uma rede de apoio para o atleta. Esse acompanhamento constante por intermédio das tecnologias faz com que a qualidade dos treinos possa ser medida, aumentando os resultados em competição. Logo após isto, é feita uma análise quanto ao acompanhamento esportivo no judô.O capítulo de desenvolvimento do sistema descreve como o projeto foi realizado e as formas de medição utilizadas. Em seguida, têm-se os capítulos de discussão dos resultados, conclusões e trabalhos futuros.

#### <span id="page-15-0"></span>**1.1 Motivação**

Atualmente, os dados coletados para a troca de faixa dos alunos de judô da Academia Tatami são anotados em papel, ou muitas vezes no celular, para posteriormente ser feito o cálculo da média do aluno no exame, e após isso notificá-lo sobre o seu avanço ou não no sistema de faixas.

O modelo aplicado hoje para quantificar o desempenho dos alunos no exame de faixa possui diversos reveses como:

- Os dados não são armazenados e ficam "perdidos";
- O aluno não tem conhecimento de sua nota exata em cada aspecto analisado, obtendo apenas o resultado final (aprovado/reprovado);
- Tratase de um modelo no qual não é analisado o desempenho dos alunos durante os treinos semanais, mas somente no exame para troca de faixa;

Estes aspectos impossibilitam que o sensei (professor de judô) projete metas aos alunos que se veem em alguma dificuldade nas modalidades em que treinaram antes de realizar o exame de faixa.

### <span id="page-15-1"></span>**1.2 Justificativa**

 $\hat{A}$  medida que o mundo torna-se cada vez mais digital e conectado, aplicações web adquirem mais presença e importância na vida humana. Há diversas vantagens na utilização de sistemas web: além da personalização para uma organização específica, também é possível acessá-los de qualquer lugar, desde que se possua um dispositivo com navegador e conexão à internet, podendo ainda fazer atualizações no mesmo caso necessário [\(CUNHA,](#page-49-3) [2022\)](#page-49-3).

A possibilidade de acesso instantâneo e a simplicidade das interfaces tornam essas aplicações cada vez mais estratégicas em todos os tipos de organizações. Desta forma, o desenvolvimento de um sistema web voltado para o apoio à avaliação de desempenho dos alunos de judô da Academia Tatami pode automatizar um processo manual e passível de erros, tornando-o mais rápido e eficiente e trazendo uma certa facilidade ao trabalho dos treinadores. Podese afirmar também que se possibilita a estes profissionais uma visualização ampliada dos treinos, gerando certos insights com o fim de proporem melhorias aos seus alunos e um acesso mais adequado aos seus próprios dados de desempenho, podendo, desse modo, extrair

destes as suas próprias conclusões. Fundamenta-se a escolha do tema a bem da possibilidade de aplicação de habilidades práticas e teóricas desenvolvidas durante o curso de graduação em Sistemas de Informação na Universidade Federal dos Vales do Jequitinhonha e Mucuri (UFVJM).

## <span id="page-16-0"></span>**1.3 Objetivos**

## <span id="page-16-1"></span>*1.3.1 Objetivo Geral*

O objetivo geral deste trabalho é desenvolver um sistema web que automatize a forma da coleta de dados relacionados à avaliação do desempenho de alunos de judô da Academia Tatami no decorrer dos treinos e do exame para troca de faixa, auxiliando, assim, o programa de avaliação dos treinadores e registrando o histórico de avaliações dos alunos.

## <span id="page-16-2"></span>*1.3.2 Objetivos específicos*

Ensejando atender ao objetivo geral deste trabalho, propõe-se:

- Permitir que os treinadores possam armazenar os dados de desempenho e exame de faixa dos seus respectivos alunos;
- Facilitar o registro dos dados de alunos, turmas, treinos, frequência, desempenho e exame de faixa;
- Disponibilizar as informações de desempenho e exame de faixa graficamente, de modo que permita aos treinadores retirarem insights e traçarem melhorias para os treinos;
- Facilitar a gestão dos treinos, dos alunos e da turma.

#### <span id="page-17-0"></span>**2 REFERENCIAL TEÓRICO**

Neste capítulo são apresentados os aspectos teóricos deste trabalho, tais como: a trajetória de um atleta de judô, a análise de desempenho esportivo e a de desempenho no judô especificamente, o treinamento e uso de SI como apoio à análise de desempenho no judô e os métodos utilizados na avaliação de desempenho e exame de faixa próprio da Academia Tatami.

## <span id="page-17-1"></span>**2.1 A trajetória de um Atleta de Judô**

A trajetória de um atleta de judô, atualmente, segue a ordem de graduação por faixas. Jigoro Kano (1883) dividiu seus alunos em graduações anteriores à preta (Mudansha) e graduações posteriores à marrom (Yodansha). Sendo que *mudanshas* têm sua graduação dividida por nível de habilidade denominada *kyus*; já os *yodanshas*, por graus denominados de dans.

As faixas no espectro mudansha, i. e., anteriores à preta, são 8, e, no Brasil, a ordem utilizada é:

- Zero kyu Faixa Branca;
- 7° kyu Faixa Cinza;
- 6° kyu Faixa Azul;
- 5° kyu Faixa Amarelo;
- 4° kyu Faixa Laranja;
- 3° kyu Faixa Verde;
- 2° kyu Faixa Roxa;
- 1° kvu Faixa Marrom.

Após a faixa marrom, o praticante torna-se um graduado yodansha, ganhando a faixa preta e o primeiro grau. Depois da faixa marrom, a graduação em dans possui 10 graus e ocorre da seguinte forma:

- $1^\circ$  dan (sho-dan) Faixa Preta;
- $2^{\circ}$  dan (ni-dan) Faixa Preta;
- $3^{\circ}$  dan (san-dan) Faixa Preta;
- $\cdot$  4° dan (yo-dan) Faixa Preta;
- $5^{\circ}$  dan (go-dan) Faixa Preta;
- $\cdot$  6° dan (roku-dan) Faixa Coral (vermelha e branca);
- $\bullet$  7° dan (nana-dan) Faixa Coral (vermelha e branca);
- $\cdot$  8° dan (hachi-dan) Faixa Coral (vermelha e branca);
- 9 $\degree$  dan (kyu-dan) Faixa Vermelha;
- $\cdot$  10 $\degree$  dan (ju-dan) Faixa Vermelha.

De acordo com a [Liga Mineira de Judo](#page-50-1) [\(2021](#page-50-1)), poderão ser candidatos a exames de graduação shodan e dans superiores os praticantes com os requisitos subsequentes:

|        | Graduação Idade Mínima | Carência                 |
|--------|------------------------|--------------------------|
| Shodan | 17 anos                | 2 anos como faixa marrom |
| Nidan  | 20 anos                | 3 anos como Shodan       |
| Sandan | 24 anos                | 4 anos como Nidan        |
| Yondan | 29 anos                | 5 anos como Sandan       |
| Gondan | 35 anos                | 6 anos como Yondan       |

<span id="page-18-0"></span>**Tabela 1 – Regulamento de Exame de Graduação de Dans Superiores**

Fonte: [LIGA MINEIRA DE JUDO,](#page-50-1) [2021](#page-50-1). Adaptado.

Para que ocorra a troca de faixa, é necessário possuir um período mínimo de carência na faixa anterior. No momento de troca de faixa, o aluno deverá demonstrar suas habilidades feitas sozinho como a saudação, o amortecimento de queda, entre outros, junto a técnicas de projeção, imobilização e relacionadas, onde o aluno terá um *uke* (pessoa que recebe a técnica). Em cada técnica o aluno receberá uma nota e terá de atingir uma média mínima para passar à próxima faixa.

A ideia central, assim, é disponibilizar os padrões de avaliação de desempenho (definidos pelo professor) e os padrões de avaliação para troca de faixa (definidos pela liga mineira de judô) em um sistema, para que seja possível visualizar um gráfico de dados dos treinos desses alunos. A partir dessas informações, poder-se-á avaliar o desempenho e evolução dos alunos durante os treinos e a troca de faixa, viabilizando o planejamento de métricas para o melhor desempenho destes.

#### <span id="page-18-1"></span>**2.2 Treinamento**

[Barbanti](#page-49-4) ([2010\)](#page-49-4) elenca três princípios biológicos do treinamento desportivo, sendo eles: sobrecarga, especificidade e reversibilidade. A sobrecarga é o fator relacionado à adaptação biológica, o qual estipula que mudanças só possam ser feitas no corpo quando o estímulo for suficiente para causar ativação nos processos energéticos ou estresse nos componentes plásticos das células. Para que as mudanças continuem a ocorrer a longo prazo é preciso que as cargas sejam constantes e sempre maiores.

O corpo adapta-se às condições que lhe são atribuídas, e é desse princípio que parte o conceito da especificidade. Para [Barbanti](#page-49-4) ([2010](#page-49-4)), o organismo processa cada demanda de modo específico, seguindo algumas das considerações que seguem:

> 1. O treinamento deve estar intimamente relacionado com a característica do esporte. 2. O treinamento deve envolver os músculos que participam do gesto do esporte, mas também, e principalmente, a forma como esses músculos trabalham. 3. Os exercícios com sobrecargas devem ser executados com a estrutura total ou parcial dos gestos esportivos. 4. A velocidade de execução dos exercícios deve ser muito próxima à velocidade do gesto esportivo. 5. A amplitude de movimento deve ser similar à amplitude do gesto esportivo [\(BARBANTI](#page-49-4), [2010](#page-49-4)).

Por último, temos o princípio da reversibilidade que fala sobre a reversão dos ganhos: se um atleta para de treinar, as modificações funcionais e morfológicas adquiridas ao longo do tempo voltam ao seu estado inicial. A velocidade de reversão ocorre de maneira proporcional à velocidade que os ganhos de condicionamento foram obtidos. Dessa forma, os treinos nunca devem parar, devendo ser somente adaptados a cada condição de vida e momento particular (BARBANTI, 2010). Convém que haja união entre esses três fatores para a montagem e acompanhamento de um plano de treino apropriado que continue a gerar resultados prolongadamente. É preciso, portanto, respeitar os limites do corpo, mas mantendo sempre a constância e periodicidade.

O judô, por ser acíclico, é mais complexo quanto à determinação de cargas específicas. [Kraemer e Fleck](#page-50-2) [\(2009\)](#page-50-2) consideram ajustar o programa de treino de acordo com as análises técnicas e táticas, demandas energéticas e capacidades condicionais, visto que esses fatores são essenciais para promover maiores transferências do treino para a atividade específica, aprimorando, consequentemente, o rendimento esportivo.

#### <span id="page-19-0"></span>**2.3 Análise de Desempenho Esportivo**

O talento no esporte não se resume a uma única habilidade, mas sim à interrelação e complementação que implicam em diversas análises e avaliações abrangentes. O esporte, em nível global, passou a ocupar uma categoria de movimento social com dimensões surpreendentes. O fator competição eleva-o para categorias cada vez mais altas na busca de aperfeiçoamento e melhores rendimentos([PODIUM JOURNAL](#page-51-2), [2021](#page-51-2)).

Nessa linha de raciocínio, há muito tempo os esportes deixaram de ser somente jogos praticados por amadores, assumindo status de competição em escala mundial. Um grande exemplo é o futebol, que, atualmente, reúne o status de atividade profissional altamente remunerada, estando ainda revestido de um crescente interesse comercial, político e social altamente dependente da obtenção de sucesso [\(ALI](#page-49-5), [1988](#page-49-5)).Este fato, a saber, faz com que cada vez mais as equipes busquem patamares de rendimento máximo. Dessa forma, o acompanhamento do esportista, seja profissional, seja amador, vem evoluindo rapidamente, sobretudo por contar com apoio tecnológico em vários aspectos([IGLESIAS,](#page-50-3) [2009\)](#page-50-3).

Nesse patamar, conforme o mesmo autor, as tecnologias são usadas para identificar os pontos fortes e fracos dos atletas, de uma tal maneira que eles treinem nos âmbitos em que mais apresentam falhas de performance. Assim, podem ser montados períodos de preparo mais eficientes e voltados para as reais necessidades de cada esportista, prevenindo lesões e aumentando o rendimento.

> A tecnologia da informação pode melhorar o desempenho de atletas, a prevenção de lesões, a geração de conteúdo para entretenimento, auxiliar os sistemas de arbitragem e estatísticas, dentre muitas outras aplicações. A demanda por resultados no esporte competitivo propicia o desenvolvimento de tecnologias da informação que podem beneficiar a população como um todo, atletas e não atletas [\(CNQP](#page-49-6), [2018\)](#page-49-6).

A Tecnologia da Informação (doravante TI) propicia não somente melhores resultados em performance, mas também em análises de jogos — dado que ações duvidosas ocasionais podem ser facilmente identificadas —, tendo assim uma maior coesão entre teoria e prática, ou seja, entre Ciência e Esporte([OLSEN; LARSEN,](#page-51-3) [1997\)](#page-51-3). Um exemplo em análises mais assertivas é a ligada à Copa do Mundo de 2018, que foi a primeira a ser disputada com o chamado árbitro de vídeo (VAR) à disposição.Transmissões esportivas de televisão já mostram, além dos placares, o desempenho individual de cada atleta. No voleibol são mostrados ao telespectador o percentual de acerto de ataques; no basquete, o percentual de cestas; no tênis, por seu turno, o percentual de duplas faltas. A título de exemplo, citese também as corridas de Fórmula 1, em que se pode saber de maneira acurada qual seria a velocidade do carro, sua aceleração instantânea e a marcha utilizada pelo piloto([CNQP,](#page-49-6) [2018\)](#page-49-6). Esses progressos foram possíveis graças aos sistemas tecnológicos inseridos nos esportes.

Ainda que alguns atletas não consigam se adaptar a determinadas tecnologias, as quais contribuíram para a evolução do treinamento esportivo nos últimos anos, como aponta [Iglesias](#page-50-3) ([2009\)](#page-50-3), a Tecnologia da Informação, junto aos conhecimentos atrelados em Fisiologia, Bioquímica do Exercício, Biomecânica, Nutrição e Genética, facilitou as análises e projeções de resultados([CNQP,](#page-49-6) [2018](#page-49-6)).

Além de melhores performances, a utilização de TI em esportes gera mais conhecimento sobre o corpo humano e suas funcionalidades. Nos esportes de maior rendimento, é exigido dos atletas maior esforço físico, impondo-os a chegar ao limite performático mais rápido. Esse fato possibilita estudar melhores táticas, intensidades e tipos de esforços que o corpo é capaz de suportar. Ademais, a TI favorece o desenvolvimento de produtos e novas tecnologias que beneficiem toda a população, como monitores cardíacos portáteis, desenvolvidos em razão de uma série de necessidades [\(CNQP](#page-49-6), [2018](#page-49-6)).

Tecnologias de grande impacto também estão sendo inseridas no meio esportivo, como ocorre com os sistemas de georreferenciamento. Destes, destacamse dois: o sistema estadunidense originalmente conhecido como Navstar-GPS (GPS – Global Position System) e o sistema russo GLONASS, criados como sistemas militares concorrentes:

> Atualmente, o GPS vem sendo empregado no meio esportivo, sendo possível não só localizar o caminho para um determinado local, mas como memorizar sua rota, conhecer sua velocidade, direção, altimetria, e, ao ser adicionado a alguns acessórios, é possível monitorar a frequência cardíaca, velocidade por sensor (mais precisa), potência (citando como exemplo potenciômetro de bicicleta), cadência e marcação de passos (pedômetro) [\(MOREIRA E LOVISI](#page-51-4), [2021](#page-51-4)).

Tais sistemas permitiram o desenvolvimento de um conjunto de aplicativos que conferem acesso a informações como trajetória, posicionamento do atleta no ambiente, velocidade e altimetria. Este conjunto de dados representam a base para os Sistemas de Informação, que são:

conjunto de partes que interagem entre si, integrando-se para atingir um objetivo ou resultado; partes integrantes e interdependentes que conjuntamente formam um todo unitário com determinados objetivos e efetuam determinadas funções; em informática, é o conjunto de software, hardware e recursos humanos; componentes da tecnologia da informação e seus recursos integrados; empresa ou organização e seus vários subsistemas ou funções organizacionais [\(REZENDE,](#page-51-5) [2006](#page-51-5)).

Fora as informações referentes a posicionamento e deslocamento, citados anteriormente, realiza-se, geralmente, nos mais variados esportes, a coleta e anotação de outros conjuntos de dados, referidos como *scout*. Para [Cunha, Binotto e Barros](#page-49-7) [\(2001](#page-49-7)), *scout* é um método numérico que possui a finalidade de processar dados sobre determinada equipe durante partidas, podendose gerar mapas técnicos dos jogos. Tal qual ocorre na sociedade como um todo, o surgimento de novas demandas de análise de desempenho esportivo induz ao uso mais intensivo de tecnologias para examinar os caracteres ligados às práticas esportivas, incluindo como uma destas ferramentas tecnológicas os Sistemas de Informação (doravante SI).

O uso de SI como apoio ao desempenho esportivo faz com que ocorra uma combinação harmônica entre atletas, treinadores, fisiologistas, nutricionistas, psicólogos e demais profissionais do esporte, o que facilita a tomada de decisão, elevando o nível de rendimento. É importante salientar que, para a inclusão de ferramentas de análise, é preciso que investimentos em pesquisas estratégicas, com a finalidade de conectar variáveis das capacidades físicas e das habilidades motoras para as mais diferentes modalidades esportivas, aconteçam :

> O rendimento ou desempenho esportivo dos atletas estão relacionados à identidade de padrões biomecânicos, anatômicos e fisiológicos que, atualmente, precisam ser considerados por meio de instrumentos tecnológicos/digitais. Sabese que o contexto do esporte de rendimento é complexo, desafiador, exigente e para pessoas que possuem características da filogenia para os ditos talentos esportivos, ou seja, com características acima dos demais.([MACEDO,](#page-50-4) [2021\)](#page-50-4).

Cruzar informações, dados, indicadores e variáveis, dependentes ou independentes, para a geração de dados estatísticos e análises multifatoriais singulares e/ou coletivas no ambiente esportivo, pode oferecer mais e melhores condições de desempenho aos atletas. Com tais tecnologias, melhora-se a precisão para os encaminhamentos do treinamento e competições esportivas.

As transformações destas novas ferramentas tecnológicas/digitais, que indicam velocidade, impulso, força, aceleração, desaceleração, frequência cardíaca, padrões de movimentos, impactos, consumo de energia, gastos calóricos, atrito, fluidos, resistência e tantas outras variáveis do desempenho humano, unem as Tecnologias de Informação e Comunicação (TICs) a benefício do humano, que cabe em cada atleta dos jogos.

#### <span id="page-21-0"></span>**2.4 Análise de Desempenho no Judô**

O judô caracteriza-se por movimentos de alta intensidade em curtos períodos. De acordo com a Confederação Brasileira de Judô (doravante CBJ), os movimentos são distribuídos, durante os cinco minutos de luta, em duas formas: em pé, com objetivo de projeção; e no solo, com objetivo de estrangulamento (Shime-Waza), chaves de articulações (Kansetsu-waza) e imobilizações (Osaekomi-waza).

Considerando-se que uma luta pode durar desde alguns segundos até 8 minutos (5 minutos de luta mais 3 minutos de golden score), a análise da performance do atleta tornase complexa, pois envolve fatores físicos, técnicos, táticos e psicológicos. Para [Detanico e Santos](#page-49-8) ([2012](#page-49-8)), assim, "não existe um consenso na literatura em relação a um indicador que possa ser utilizado como preditor de performance e variável de controle do treinamento".

De acordo com Nunes (1997 apud [CALDEIRA](#page-49-9) *et al.*, [2019](#page-49-9)); Roquete e Monteiro (1991 apud [CALDEIRA](#page-49-9) *et al.*, [2019\)](#page-49-9), o esforço no combate está relacionado com dois fatores que possuem difícil controle: a tática adotada pelo lutador e o ritmo de luta imposto pelo adversário. A mensuração durante os tempos de luta tornaram-se difíceis por uma série de razões — tais como, as burocracias, técnicas e metodologias. Logo se sugere que sejam feitas nos intervalos de combate (AHMAIDI *et al.*, 1996 apud [CALDEIRA](#page-49-9) *et al.*, [2019](#page-49-9)).

O desempenho no judô também pode ser relacionado a fatores neuromusculares, devido às constantes mudanças dinâmicas ocasionadas pela movimentação dos atletas, onde o judoca requer uma combinação de força e resistência durante a pegada para controlar a distância entre ele e o oponente (FRANCHINI *et al.*, 2011 apud [CALDEIRA](#page-49-9) *et al.*, [2019](#page-49-9)).

#### <span id="page-22-0"></span>*2.4.1 Testes de Avaliação de Desempenho no Judô*

Consoante ao trabalho de [Detanico e Santos](#page-49-8)([2012](#page-49-8)), há alguns testes específicos para o judô, os quais possuem relevância para esta pesquisa. Ainda que o judô careça de testes de performance, os autores refletem acerca de certos fatores específicos, e viáveis para análise, que se relacionam a um bom desempenho esportivo.

O primeiro deles é o *Special Judo Fitness Test* (SJFT),proposto por Sterkowicz (1995) e revisado por Franchini et al. (1999), o qual é capaz de mensurar aptidões aeróbicas e anaeróbicas em situações específicas do judô. Este teste consiste em induzir o judoca a projetar (arremessar) os seus oponentes o mais rápido possível. Dividese, ademais, em três períodos de 15s, 30s e 30 s com intervalos de 10s entre eles. Durante cada um destes períodos, o executante arremessa dois parceiros (distanciados por 6 metros) de modo a fazê-lo reiteradamente, tal qual a frequência dos arremessos, utilizando a técnica de projeção Ipon-seoi-nage ("Ippon"= Único, "Seoi"= ombro, "Nage"= arremessar).Quando se dá 1min após o final do teste, é verificada a frequência cardíaca (doravante FC) do atleta([DETANICO; SANTOS](#page-49-8), [2012](#page-49-8)).

O número de arremessos, portanto, é computado e, junto dos valores de FC, calculase um índice o qual, quanto menor for, maior será o desempenho do atleta. Tal índice é gerado pela equação demonstrada na figura [1:](#page-23-0)

#### **Figura 1 – Equação Índice de Desempenho**

<span id="page-23-0"></span>
$$
Indice = \frac{FC_{\text{final}}(bpm) + FC_{1\text{min}}(bpm)}{arremessos(n)}
$$

FC<sub>final</sub>: frequência cardíaca imediatamente após o final do teste<br>FC<sub>1min</sub>: frequência cardíaca 1 min após o teste<br>Arremessos: número de arremessos completados no teste

Fonte: [Detanico e Santos](#page-49-8) ([2012](#page-49-8))

Na tabela da CBJ demonstrada na figura [2](#page-23-1) estão os valores considerados ideais em cada teste, considerando o número de projeções, batimentos cardíacos e a classe/sexo.

| <b>Classe/Sexo</b>             | Classificação      | Número de<br>projeções | FC após<br>(bpm) | FC 1 min<br>(bpm) | Índice        |
|--------------------------------|--------------------|------------------------|------------------|-------------------|---------------|
| Feminino<br>Sub 18             | <b>Excelente</b>   | $\geq 28$              | $≤ 168$          | $\leq 132$        | $\leq 11,53$  |
|                                | <b>Bom</b>         | 27                     | 169-176          | 133-148           | 11,54-12,63   |
|                                | Regular            | 23-26                  | 177-193          | 149-176           | 12,64-15,45   |
|                                | Fraco              | $21 - 22$              | 194-202          | 177-189           | 15,46-18,00   |
|                                | <b>Muito Fraco</b> | $\leq 20$              | $\geq 203$       | $\geq 190$        | $\geq 18,01$  |
| Feminino<br>Sub <sub>21</sub>  | <b>Excelente</b>   | $\geq 30$              | $≤ 168$          | $\leq 148$        | $\leq 11,48$  |
|                                | <b>Bom</b>         | 28-29                  | 169-179          | 149-157           | 11,49-12,00   |
|                                | <b>Regular</b>     | 25-27                  | 180-190          | 158-176           | 12,01-14,70   |
|                                | Fraco              | $22 - 24$              | 191-196          | 177-180           | 14,71-17,45   |
|                                | <b>Muito Fraco</b> | $\leq 21$              | $\geq 197$       | $\geq 181$        | $\geq 17,46$  |
| Masculino<br>Sub <sub>18</sub> | <b>Excelente</b>   | $\geq 30$              | $\leq 163$       | $\leq 132$        | ≤ 11,15       |
|                                | <b>Bom</b>         | 28-29                  | 164-174          | 133-148           | 11, 16-12, 38 |
|                                | <b>Regular</b>     | 25-27                  | 175-195          | 149-175           | 12,39-14,32   |
|                                | <b>Fraco</b>       | 23-24                  | 196-200          | 176-184           | 14,33-15,92   |
|                                | <b>Muito Fraco</b> | $\leq 22$              | $\geq 201$       | $\geq 185$        | $\geq 15,93$  |
| Masculino<br>Sub <sub>21</sub> | <b>Excelente</b>   | $\geq 31$              | $\leq 162$       | $\leq 127$        | $\leq 10,40$  |
|                                | <b>Bom</b>         | 30                     | 163-174          | 128-144           | 10.41-11.29   |
|                                | <b>Regular</b>     | 26-29                  | 175-188          | 145-168           | 11,30-13,52   |
|                                | <b>Fraco</b>       | 23-25                  | 189-198          | 169-184           | 13,53-14,18   |
|                                | <b>Muito Fraco</b> | $\leq 22$              | $\geq 199$       | $\geq 185$        | $\geq 14,19$  |

<span id="page-23-1"></span>**Figura 2 – Tabela classificatória do** *Special Judo Fitness* **Test para atletas Sub 18 e Sub 21**

Nota: FC = Frequência cardíaca; bpm = batimentos por minuto

Fonte: [CBJ](#page-49-1) ([2021](#page-49-1))

Como podese observar, quanto melhor o desempenho do teste, menor será o valor do índice. O atleta que objetiva melhorar o índice deve: aumentar o número de arremessos, que representa uma melhora na capacidade anaeróbia e eficiência na execução do golpe; diminuir a

frequência cardíaca ao final do teste, sinalizando uma melhor eficiência cardiovascular; reduzir a frequência cardíaca um minuto após o teste, ou seja, melhorar a sua recuperação, representando uma certa melhoria da capacidade aeróbia([FRANCHINI](#page-50-5) *et al.*, [2009\)](#page-50-5).

Outro teste descrito pelas autoras [Detanico e Santos](#page-49-8) ([2012\)](#page-49-8) é o *Uchikomi Fitness Test (UFT)*, que tem por objetivo avaliar o esforço dos atletas durante os combates de judô em termos qualitativos (em conformidade com as várias fases observadas nos combate) e quantitativo (relação esforço-pausa), de forma a fornecer informações sobre a aptidão do judoca.

Para isso, exige-se que o judoca complete seis níveis de *uchikomi* (treino de repetição e aperfeiçoamento técnico) e tração no judogi (vestimenta de combate própria ao judô), preso a uma barra fixa. A duração do *uchikomi* é fixa em 20s, e a tração, por sua vez, varia de 6s a 18s, aumentando 3s com intervalos que variam de 4s a 12s, aumentando, por fim, 2s por nível. Durante a sequência do esforço, o judoca deve realizá-lo em sua máxima intensidade, mantendo a técnica correta do movimento([DETANICO; SANTOS](#page-49-8), [2012](#page-49-8)).

As sequências de trabalho são:

a) fase isométrica de membros superiores (pegada): o judoca atacante (tori) deve permanecer suspenso a um judogi (vestimenta utilizada no judô) preso em uma barra fixa com os cotovelos flexionados; b) fase dinâmica e de explosão: o judoca desce da barra fixa e começa a efetuar uchi-komi em dois judocas oponentes (uke) separados por 2 m de distância, utilizando duas técnicas de projeção Ippon-seoi-nage (técnica de braço) e Sode-tsuri-komi-goshi (técnica de quadril) durante 20 s. O controle da intensidade é feito por sinais sonoros. O total de uchi-komi é computado e a FC do atleta é monitorada durante o teste [\(DETANICO; SANTOS](#page-49-8), [2012](#page-49-8)).

O *Uchikomi Fitness Test* possui correlação significativa entre a potência muscular obtida no teste de salto vertical (Sargent Test) e o número de uchikomi no teste do judô (r = 0,52). Uma outra correlação encontrada foi a do número de uchikomi com a potência e capacidade anaeróbia obtida no Australian Shuttle Test ( $r = 0.86$ ;  $r = 0.88$ , respectivamente). A intensa correlação entre a FC durante o teste do judô e a FCmax obtida em teste progressivo ( $r = 0.88$ ) mostram que o teste proposto cumpre os critérios de teste máximo([DETANICO; SANTOS,](#page-49-8) [2012\)](#page-49-8).

#### <span id="page-24-0"></span>**2.5 Análise de Desempenho e Exame de Faixa na Academia Tatami**

A avaliação de desempenho adotada no presente trabalho não se constitui de nenhum destes testes citados anteriormente, senão em um método já adotado pelo treinador da academia em questão.

Para avaliar o desempenho dos atletas da academia Tatami, o treinador observava ao longo dos treinos a performance dos atletas no aquecimento prétreino, *randori* e nas categorias de fundamentos, rolamentos, entradas, técnicas de solo e técnicas de projeção. Com base nessa inspeção, desse modo, constatava em que pontos seus atletas precisavam melhorar.

Quanto ao exame de faixa, porém, vê-se que consiste na execução de técnicas as quais correspondem à faixa pretendida. Cada faixa tem, portanto, um conjunto de técnicas específicas, que deverão ser executadas pelo *tori* (pessoa que executa a técnica) em um *uke* (pessoa

que recebe a técnica) conforme a solicitação do treinador avaliador, embora o treinador avaliador possua a liberdade de trazer outras técnicas que não estejam dentro do conjunto específico da faixa almejada.

Esse formato de avaliação prevalece desde a faixa branca até a faixa roxa; nas posteriores, no entanto, da marrom em diante, a banca avaliadora escolhe as técnicas que o *tori* deve aplicar, as quais são 3 técnicas de cada categoria a seguir: 3 de quadril, 3 de perna, 3 de mão, 3 de sacrifício, 3 de sacrifício lateral, 3 de imobilização, 3 de chave de braço e 3 de estrangulamento.

O *tori* deverá executar, assim, todas as técnicas solicitadas pelo treinador avaliador, e a cada técnica realizada o treinador avaliador atribui uma nota de 0 a 10. Podem ocorrer erros durante o teste, porém o *uke* tem de obter 70% de aproveitamento nas técnicas solicitadas para poder avançar de faixa, e, em alguns casos, 60%, dependendo da idade.

#### <span id="page-26-0"></span>**3 METODOLOGIA**

Este capítulo há de apresentar a metodologia utilizada para o desenvolvimento do software e as ferramentas utilizadas. Um dos primeiros passos ao desenvolver uma aplicação web é a escolha da metodologia que será usada durante o desenvolvimento, bem como as tecnologias e ferramentas que serviram de apoio para a elaboração do sistema. Para esta aplicação, foi utilizada a metodologia de desenvolvimento ágil.

#### <span id="page-26-1"></span>**3.1 Métodos Agéis**

Surgindo no fim dos anos 90, como uma alternativa aos métodos tradicionais de desenvolvimento de software, os métodos ágeis tem como proposta agilizar o processo de desenvolvimento de software [\(GIUFFRA; VILAIN,](#page-50-6) [2010](#page-50-6)). Desde os anos 2000 os métodos de desenvolvimento tradicionais vêm perdendo força, e dando lugar aos métodos de desenvolvimento ágil pela sua proposta de lidar de forma mais eficiente com problemas e limitações, como entregas demoradas e mudanças de requisitos [\(ASSIS; LARIEIRA; COSTA,](#page-49-10) [2017](#page-49-10)).

Utilizando ciclos interativos curtos, planejamento guiado por funcionalidades, feedback constante, flexibilidade a mudanças, integração da equipe e proximidade com o cliente, os métodos ágeis podem ser aplicados em projetos de alta e baixa complexidade [\(MACHADO,](#page-50-7) [2005\)](#page-50-7). Entre os métodos ágeis podemos citar: Scrum, Kanban, XP (Extreme Programming), dentre outros.

De acordo com [Giuffra e Vilain](#page-50-6) ([2010\)](#page-50-6), esses métodos são caracterizados por repetidas iterações durante o desenvolvimento do software. Cada iteração, dura entre duas e oito semanas e em cada ciclo é realizada uma entrega de uma versão funcional para o cliente, onde é passado um detalhamento do que foi feito até o momento, com o intuito de trocar ideias e opiniões, entre a equipe operacional e o cliente. Os métodos ágeis, também conhecidos como métodos "leves", suportam uma grande variedade de práticas no panorama do desenvolvimento de software, permitindo que as organizações possam escolher o método que melhor supra suas necessidades.

#### <span id="page-26-2"></span>*3.1.1 O Scrum*

A primeira vez que o termo scrum foi utilizado foi em um estudo de Takeuchi e Nonaka (1986), onde os autores observaram que pequenas equipes multifuncionais que atuavam em pequenos projetos obtinham os melhores resultados. Este estudo serviu como base para que, em 1993, Jeff Sutherland criasse o Scrum([CARVALHO; ABRANTES; CAMEIRA](#page-49-11), [2011\)](#page-49-11).

De acordo com [Schwaber e Sutherland](#page-51-6) [\(2020](#page-51-6)), o Scrum é um framework estrutural leve e adaptável que apoia pessoas, times e organizações a gerar valor através de soluções flexíveis para problemas complexos, aplicando uma abordagem iterativa e incremental para melhorar a previsibilidade e o controle de riscos. Diversos processos, métodos e técnicas podem ser utilizados dentro do Scrum, devido ao mesmo ser fundamentado no empirismo, que afirma que as decisões devem ser tomadas com base no que se observa, pois o conhecimento vem da experiência, e no pensamento lean que foca no crucial e reduz desperdício([SCHWABER;](#page-51-6) [SUTHERLAND,](#page-51-6) [2020\)](#page-51-6).

#### <span id="page-27-0"></span>*3.1.1.1 Papéis, Eventos e Artefatos do Scrum*

A primeira etapa do projeto consiste em definir entre o cliente e o time os requisitos, e listar os requisitos mais prioritários, como também são definidas as datas de entregas do projeto, os custos, ferramentas de trabalho e papéis dentro do time.

Resumidamente o time scrum é responsável por toda a operação e funcionamento relacionado ao produto, os papéis dentro do time consiste em: *Desenvolvedores, Product Owner* e *Scrum Master* ([SCHWABER; SUTHERLAND,](#page-51-6) [2020\)](#page-51-6), onde:

- Os *Desenvolvedores* são responsáveis pela criação dos entregáveis do software e de um incremento utilizável a cada sprint;
- O *Product Owner (PO)* ou dono do produto, é responsável por potencializar o valor do produto decorrente do trabalho de time Scrum, como também gerir efetivamente o *Backlog do Produto*;
- O *Scrum Master* é responsável por garantir que o Scrum seja entendido e aplicado corretamente, ou seja, que a teoria e prática sejam seguidas pelo time Scrum e pela organização. O *Scrum Master* atua em paralelo como um facilitador da equipe como um todo na manutenção do produto.

O ponto inicial do Scrum é o *Backlog do Produto*, que é uma lista ordenada das necessidades do produto, ou seja, das funcionalidades a serem implementadas. Essa rotina é realizada por meio de reuniões com todos os envolvidos no projeto, onde são definidas todas as necessidades do negócio, e as funcionalidades a serem desenvolvidas.

De acordo com [Oliveira e Muniz](#page-51-7) ([2015\)](#page-51-7), no Scrum, os projetos são divididos em ciclos chamados *Sprints*, que é um período, geralmente um mês ou menos, onde cada funcionalidade é criada. Durante toda a execução do projeto, é realizada uma reunião de *Planejamento da Sprint*, chamadas de *Sprint Retrospective*, que visa priorizar os itens a serem entregues no fim daquele ciclo, há também reuniões diárias chamadas de *Daily*, onde a intenção é sincronizar as atividades entre a equipe de desenvolvimento e traçar um plano para as próximas 24 horas, esta reunião geralmente dura 15 minutos. Ao fim da *Sprint* ocorre a reunião de revisão da *Sprint*, a chamada *Sprint Review* onde se apresenta as funcionalidades concluídas, e adapta o *Backlog do Produto* caso necessário([OLIVEIRA; MUNIZ](#page-51-7), [2015\)](#page-51-7). A figura [3](#page-28-0) demonstra esquematicamente com funciona o ciclo scrum.

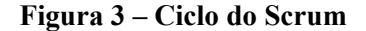

<span id="page-28-0"></span>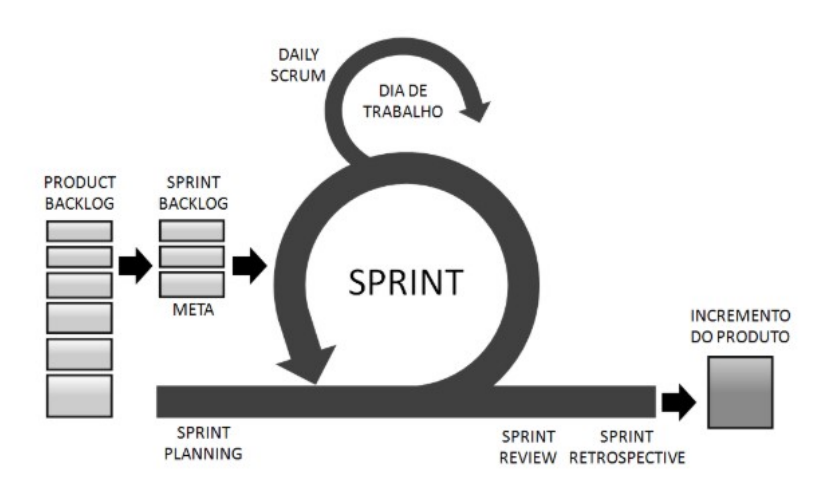

Fonte: [Oliveira](#page-51-8) ([2019](#page-51-8))

Salienta-se que, no presente trabalho, devido ao fato do time ser constituído por apenas uma pessoa, nem todas as práticas do Srum puderam ser aplicadas efetivamente. Desta forma, o método Scrum foi utilizado como uma base, visando utilizar essencialmente os conceitos de *Planejamento de Sprint*, *Sprint*(de duas semanas) e *Backlog do Produto* para apoiar as entregas em cada iteração.

#### <span id="page-28-1"></span>**3.2 Ferramentas Utilizadas**

Para conceber uma aplicação web, é essencial o uso de algumas ferramentas computacionais. Atualmente existe um enorme conjunto de ferramentas disponíveis para sustentar o desenvolvimento de software, ferramentas essas que são capazes de aumentar a produtividade durante o desenvolvimento e contribuir na qualidade do produto final. Para o trabalho em questão foram escolhidas ferramentas com base na experiência adquirida durante a graduação, de modo que facilite o desenvolvimento da aplicação aqui proposta. O conjunto de ferramentas escolhido para conceber este trabalho foi composto por: Heroku, PostgreSQL, Python, Django, Creative Tim, HTML, CSS e Vs Code.

#### <span id="page-28-2"></span>*3.2.1 Heroku*

Utilizado para hospedagem, teste em produção ou para escalar aplicações, o Heroku é uma plataforma nuvem que faz *deploy* (implantar) de aplicações web, muitos optam por usar essa plataforma pelo fato dela suportar vários serviços como python, java, php dentre outros ([PACHECO](#page-51-9), [2020](#page-51-9)). As opções de plataforma como serviço auxiliam as organizações a criar e gerenciar aplicações de alto desempenho, considerada uma das plataformas mais confiáveis o Heroku oferta serviços para organizações de todos os tamanhos, e ajuda desenvolvedores a obter

um desenvolvimento simplificado, executar banco de dados, comunicações e gerenciamento de processos sem esforço([CLARK](#page-49-12), [2022](#page-49-12)).

Apesar das inúmeras vantagens, a mesma autora salienta que há uma limitação na utilização da versão gratuita, onde basicamente se a aplicação ficar inerte por mais de 30 minutos a mesma entra em um estado de "adormecida", isso acontece porque o Heroku destina apenas 512 MB de RAM para essas aplicações o que não é o ideal para aplicações com alto tráfego, pois causa uma demora a mais no carregamento na próxima vez que for utilizada. Entretanto, mesmo com essa limitação as vantagens se sobressaem, para utilizar o Heroku no projeto em questão, devido ao mesmo não possuir um tráfego massivo.

#### <span id="page-29-0"></span>*3.2.2 PostgreSQL*

Conhecido pela forte reputação de confiabilidade, robustez e recursos de desempenho, o PostgreSQL é um sistema de banco de dados relacional de objeto de código aberto que usa a linguagem SQL. O Postgre é executado em todos os principais sistemas operacionais, é altamente extensível e vem com recursos que visam ajudar os desenvolvedores a criar aplicações tolerantes a falhas e a proteger a integridade dos dados([POSTGRESQL,](#page-51-10) [2019](#page-51-10)). O Postgres vem ganhando notoriedade e sendo utilizado por muitas pessoas e organizações, devido ao mesmo oferecer muitos recursos eficientes e ser gratuito.

#### <span id="page-29-1"></span>*3.2.3 Python*

As linguagens de programação possuem um papel imprescindível no que diz respeito ao desenvolvimento de software. Lançado por *Guido Van Rossum* no início dos anos 90, o Python é uma linguagem de programação interpretada de alto nível, tipagem dinâmica, multiplataforma e multiparadigma, que vem ganhando notoriedade entre os profissionais da tecnologia, devido a sua sintaxe simples e de fácil compreensão, o Python é constantemente utilizado no desenvolvimento de aplicações web [\(KRIGER,](#page-50-8) [2022\)](#page-50-8). O Python é gratuito, open source, e possui um vasto conjunto de bibliotecas, que facilita a inserção de novas funcionalidades de maneira rápida, fácil e com menos código, devido a essa praticidade o desenvolvimento de aplicações tornase muito mais produtivo. Tudo isso se dá ao fato do Python possuir uma comunidade engajada que sempre está em busca de melhorias para a linguagem.

#### <span id="page-29-2"></span>*3.2.4 Django*

O Django é um framework web de alto nível, open source, gratuito, baseado em Python, que estimula o desenvolvimento rápido com design limpo e objetivo([LUCAS](#page-50-9), [2021](#page-50-9)). Lançado em meados de 2005, o Django proporciona aos desenvolvedores e desenvolvedoras uma construção de aplicações rápida e com pouco código, a grosso modo, uma aplicação desenvolvida com o Django geralmente é dividida em pequenas aplicações compostas por um pacote Python que resolve parcelas específicas de requisições relativas àquela aplicação ([ROVEDA](#page-51-11), [2021](#page-51-11)). As pequenas aplicações do Django são baseadas na arquitetura Model

View Template ou MVT , onde o Model é a estrutura que caracteriza os dados da aplicação, melhor dizendo, possui ligação direta com um banco de dados, o View é uma função Python que recebe uma requisição e envia uma resposta de retorno, e o Template é onde a renderização dos dados acontece, melhor dizendo é a parte que o usuário final será capaz de visualizar pelo seu dispositivo [\(ROVEDA](#page-51-11), [2021](#page-51-11)).

#### <span id="page-30-0"></span>*3.2.5 Creative Tim*

Quando nos referimos ao desenvolvimento de aplicações singulares, possuir uma boa interface do usuário é imprescindível, entretanto, construir uma interface do usuário do zero demanda um bom tempo. Dessa forma, utilizar modelos prontos otimiza o processo de desenvolvimento, além de poder personalizar sua aplicação com um design elegante e minimalista. A Creative Tim é uma plataforma que fornece modelos e painéis de interface do usuário prontos nas versões gratuitas e PRO, com uma excelente qualidade devido a possuir uma grande comunidade de desenvolvedores engajados em fornecer modelos de excelente qualidade.

#### <span id="page-30-1"></span>*3.2.6 HTML*

Considerado o componente básico da web, o acrônimo HTML quer dizer Hiper Text Markup Language, o que no português corresponde a: Linguagem de Marcação de Hipertexto. Apesar de não ser considerado uma linguagem de programação, devido a não poder criar funcionalidades dinâmicas, é o HTML quem viabiliza a inserção do conteúdo e estabelece a estrutura básica de um website, ou seja, ele organiza e dá significado às páginas na web ([MARQUES,](#page-50-10) [2019\)](#page-50-10). Hipertextos são uma família de elementos conectados, que podem ser um parágrafo, cabeçalho, documento, imagem etc. Quando interligados organizam a informação e formam uma rede de conhecimento que permite a comunicação dos dados. O HTML funciona basicamente através de um documento com a extensão *.html*, o qual o navegador lê e renderiza o conteúdo para que o usuário possa visualizar([MARQUES](#page-50-10), [2019](#page-50-10)).

#### <span id="page-30-2"></span>*3.2.7 CSS*

De acordo com [Okubo](#page-51-12) [\(2021](#page-51-12)), CSS é o siglônimo para Cascading Style Sheets, em outros termos "folhas de estilo em cascata". O CSS é uma linguagem utilizada para determinar como os documentos escritos numa linguagem de marcação, á exemplo o HTML serão apresentados em termos de layout. Melhor dizendo, ele funciona como uma camada de personalização do conteúdo visível, o qual é uma boa solução para melhorar a estética dos sites. Com o auxílio do CSS é possível fazer alterações rápidas e separar formatos de conteúdo, definir cores de fundo e de fontes, tabelas, bem como favorecer a personalização do projeto reduzindo a repetição de conteúdo na estrutura da interface da aplicação [\(OKUBO,](#page-51-12) [2021\)](#page-51-12).

#### <span id="page-31-0"></span>*3.2.8 Vs Code*

O Visual Studio Code mais conhecido como Vs Code é um editor de código open source destinado ao desenvolvimento de aplicações web. Criado pela Microsoft, o Vs Code suporta uma enorme gama de projetos devido a ser uma ferramenta leve e multiplataforma, além de ser acessível para os sistemas operacionais mais conhecidos e suportar diversas linguagens de programação como Python, C++, Ruby etc [\(EDSON](#page-49-13), [2016\)](#page-49-13).

### <span id="page-32-1"></span>**4 MODELAGEM DO SISTEMA**

Este capítulo irá apresentar uma visão geral do sistema, com a descrição de suas funcionalidades, seu perfil de usuário, as regras relacionadas às funcionalidades, bem como os principais aspectos técnicos relativos à modelagem, projeto e implementação do sistema.

## <span id="page-32-2"></span>**4.1 Requisitos**

Considerados de extrema importância para concepção de um software, a elicitação de requisitos é uma das partes vitais para o sucesso de um projeto. Para [Machado](#page-50-11) ([2018](#page-50-11)), Requisitos indicam as características e restrições de um software que satisfaça, na perspectiva do usuário, às suas necessidades, ou seja, é uma qualidade ou propriedade que o software deve possuir para que o usuário, organização ou outros componentes do sistema possam atingir um objetivo ou resolver um problema. Dessa forma, qualquer elemento que se enquadre como informação, dados, eventos, entre outros — e tenha um processamento necessariamente composto por normas e critérios, em que a saída deste também seja composta por dados, informações ou outros elementos — também é um requisito.

Os requisitos são classificados em dois grandes grupos: os Requisitos Funcionais (RF) e os Requisitos Não Funcionais (RNF). Desta forma, esta seção irá conceituar e descrever os Requisitos coletados para implementação do sistema em questão.

## <span id="page-32-3"></span>*4.1.1 Requisitos Funcionais*

Os Requisitos Funcionais podem ser compreendidos como os que descrevem o comportamento do sistema, isto é, aquilo que tem que ser feito pelo sistema [\(MACHADO,](#page-50-11) [2018](#page-50-11)). Em outras palavras seria as funcionalidades que o sistema deve fornecer para o usuário e como o sistema irá proceder em determinados cenários. As tabelas a seguir irão descrever os requisitos funcionais do sistema.

<span id="page-32-0"></span>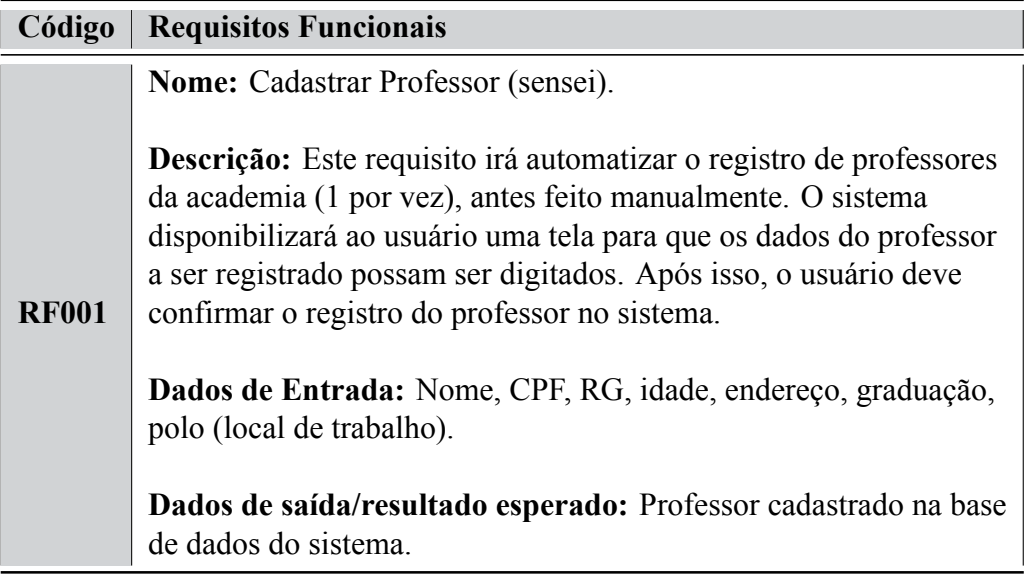

<span id="page-33-0"></span>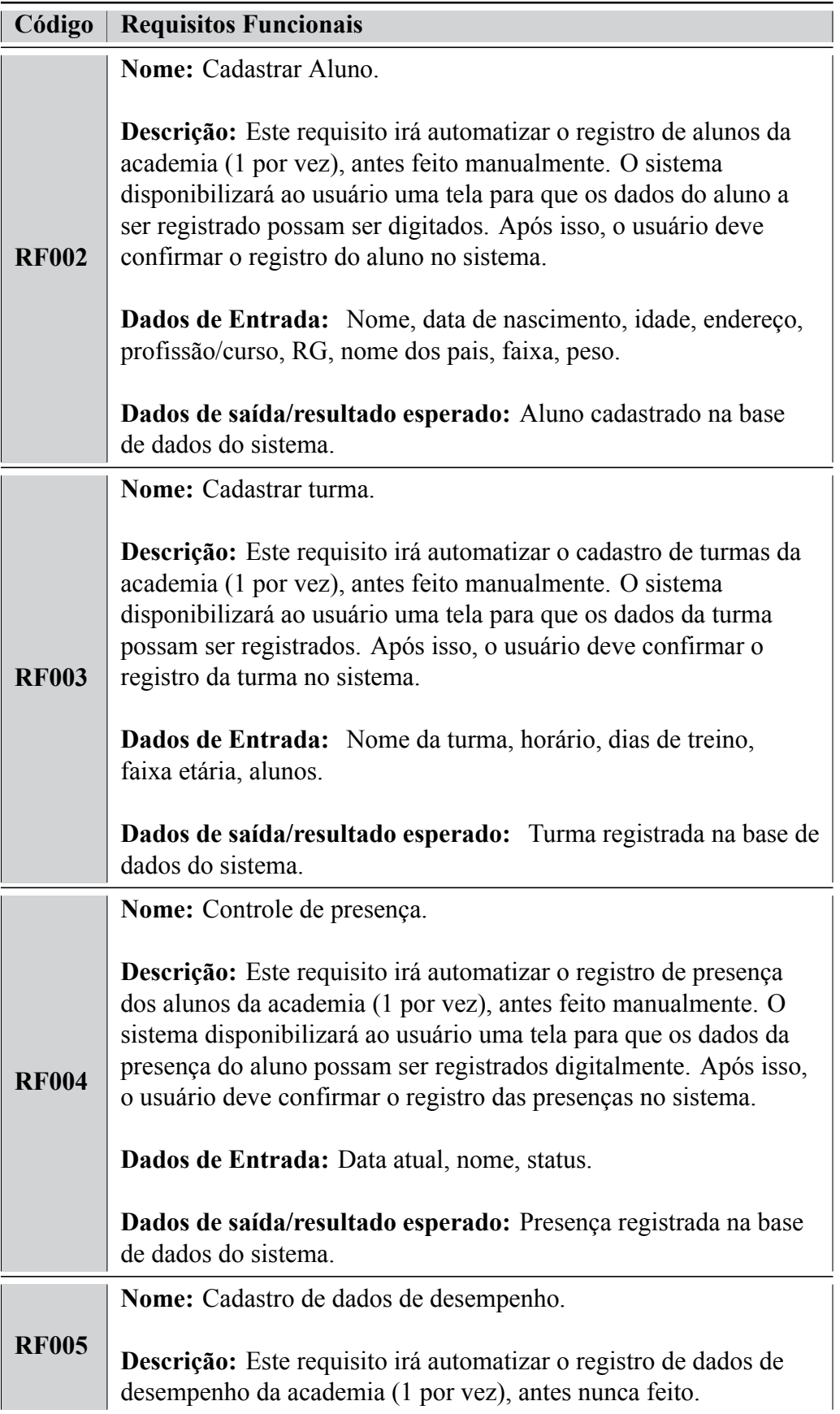

<span id="page-34-0"></span>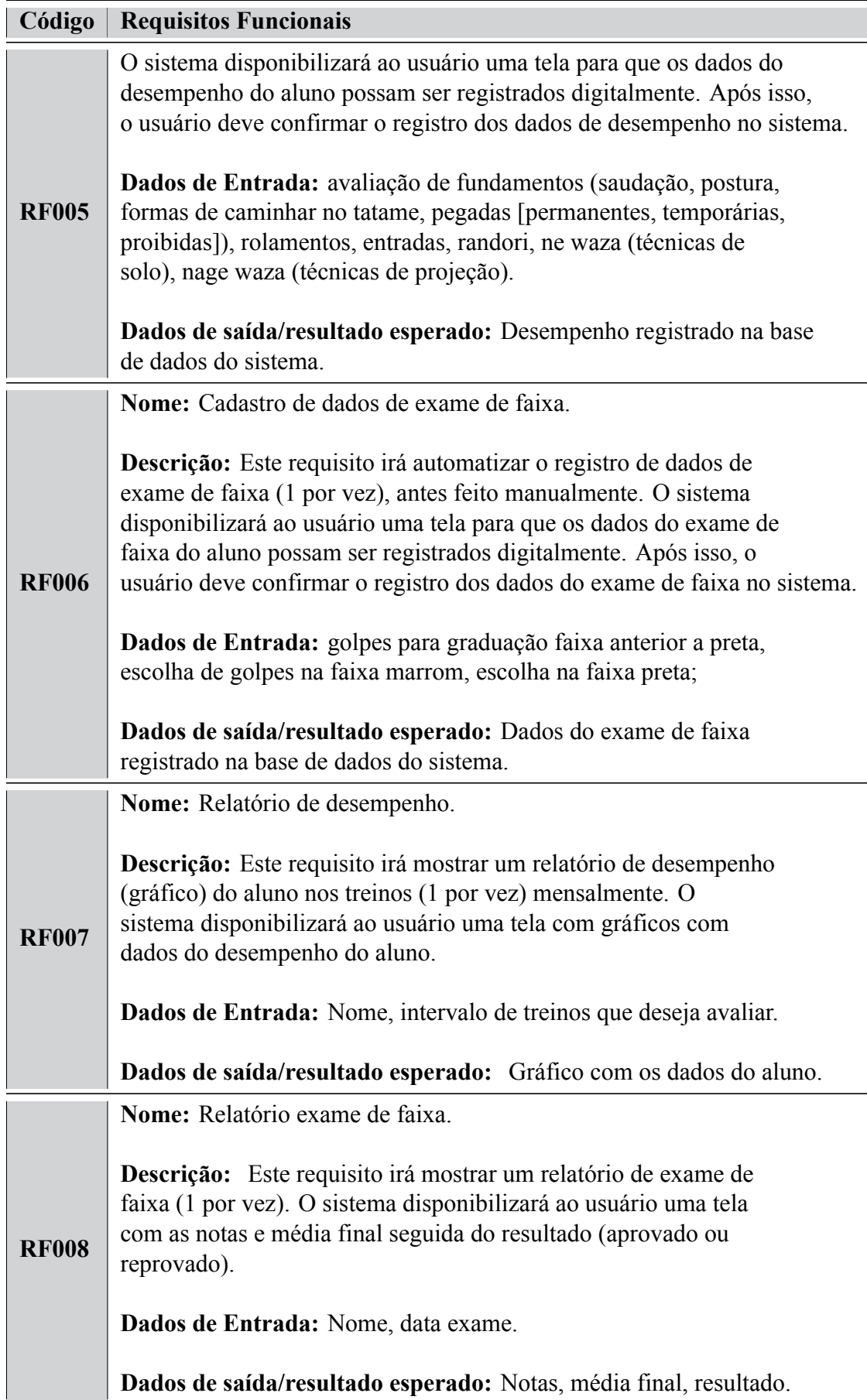

## <span id="page-35-1"></span>*4.1.2 Requisitos Não Funcionais*

Os Requisitos Não Funcionais estão relacionados com padrões de qualidade como performance, confiabilidade, robustez, portabilidade etc. Dessa forma, por estes se descreve não o que o sistema fará, senão como deve ser feito [\(MACHADO,](#page-50-11) [2018](#page-50-11)). Em outros termos, os RNF expressam atributos de qualidade da solução que definem se o sistema será eficiente para a tarefa que se propõe a fazer. A tabela a seguir irá descrever os requisitos não funcionais do sistema:

<span id="page-35-0"></span>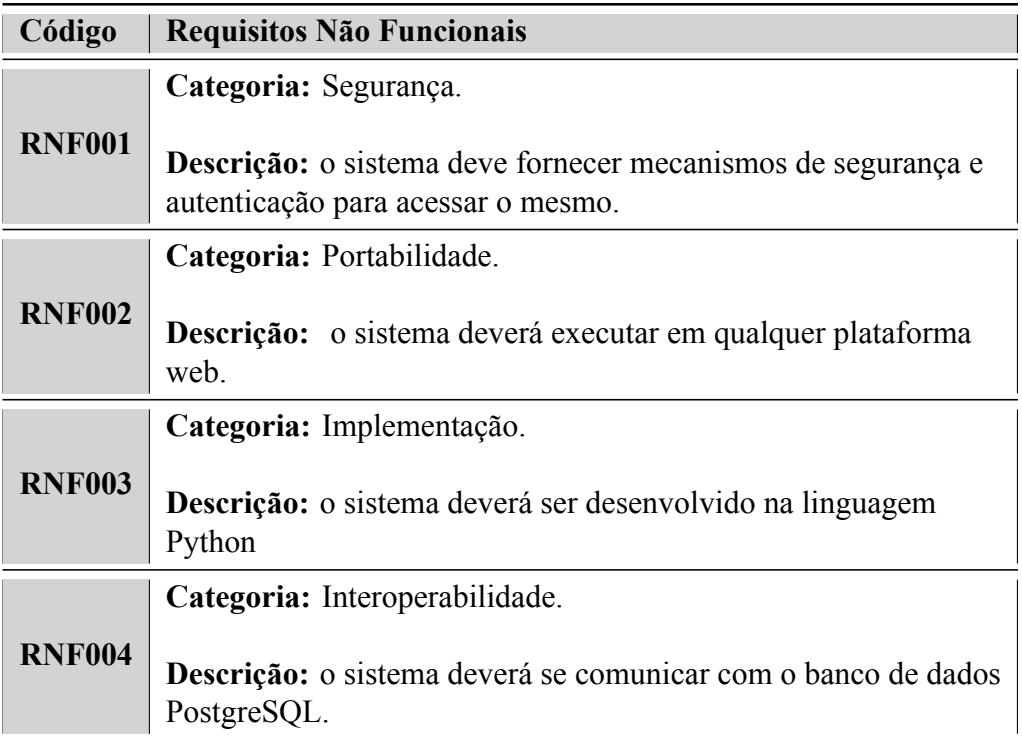

#### **Tabela 5 – Requisitos Não Funcionais**

#### <span id="page-35-2"></span>**4.2 A Linguagem UML**

A UML - Unified Modeling Language ou Linguagem de Modelagem Unificada, é uma linguagem utilizada na modelagem de software que utiliza elementos visuais, com um propósito usual que pode ser utilizado em diversos domínios da aplicação([GUEDES](#page-50-12), [2018\)](#page-50-12).

De acordo com [Guedes](#page-50-12) ([2018\)](#page-50-12), a UML disponibiliza diversos tipos de diagramas para apoio a modelagem de software, cada um com o objetivo de demonstrar visualmente as características, lógica e comportamento da aplicação. Um desses diagramas é o Diagrama de Casos de Uso, que trás uma visão enxuta dos atores do sistema (usuários), e como eles vão interagir com as funcionalidades da aplicação.

Utilizado para demonstrar de forma sucinta uma visão geral do sistema, o Diagrama de Casos de Uso define os diferentes tipos de usuários e quais papéis eles irão assumir dentro da aplicação, bem como é de grande auxílio para identificar e compreender os requisitos funcionais do sistema, como também a especificar e documentar as funções e serviços do software ([GUEDES,](#page-50-12) [2018\)](#page-50-12).
Os principais elementos do Diagrama de Casos de Uso são: os atores, que representam na maioria dos casos usuários que poderão utilizar os serviços oferecidos pelo sistema, mas também podem ser representados casualmente por algum hardware ou software, e os Casos de Uso, que simbolizam as funcionalidades do sistema. A seguir na figura [4](#page-37-0) será apresentado o Diagrama de Casos de Uso do sistema em questão.

- O sistema é composto por apenas um ator, o professor;
- Professor: no contexto da academia Tatami, é o ator responsável por todas as funcionalidades do sistema dentre elas: manter dados de aluno, professor, turma, treinos, técnicas, categorias, dados de desempenho, dados de exame de faixa e controle de presença, todas envolvem ações de cadastro, edição e exclusão dos dados dos mesmos, bem como a possibilidade de gerar relatórios de desempenho e exame de faixa.

<span id="page-37-0"></span>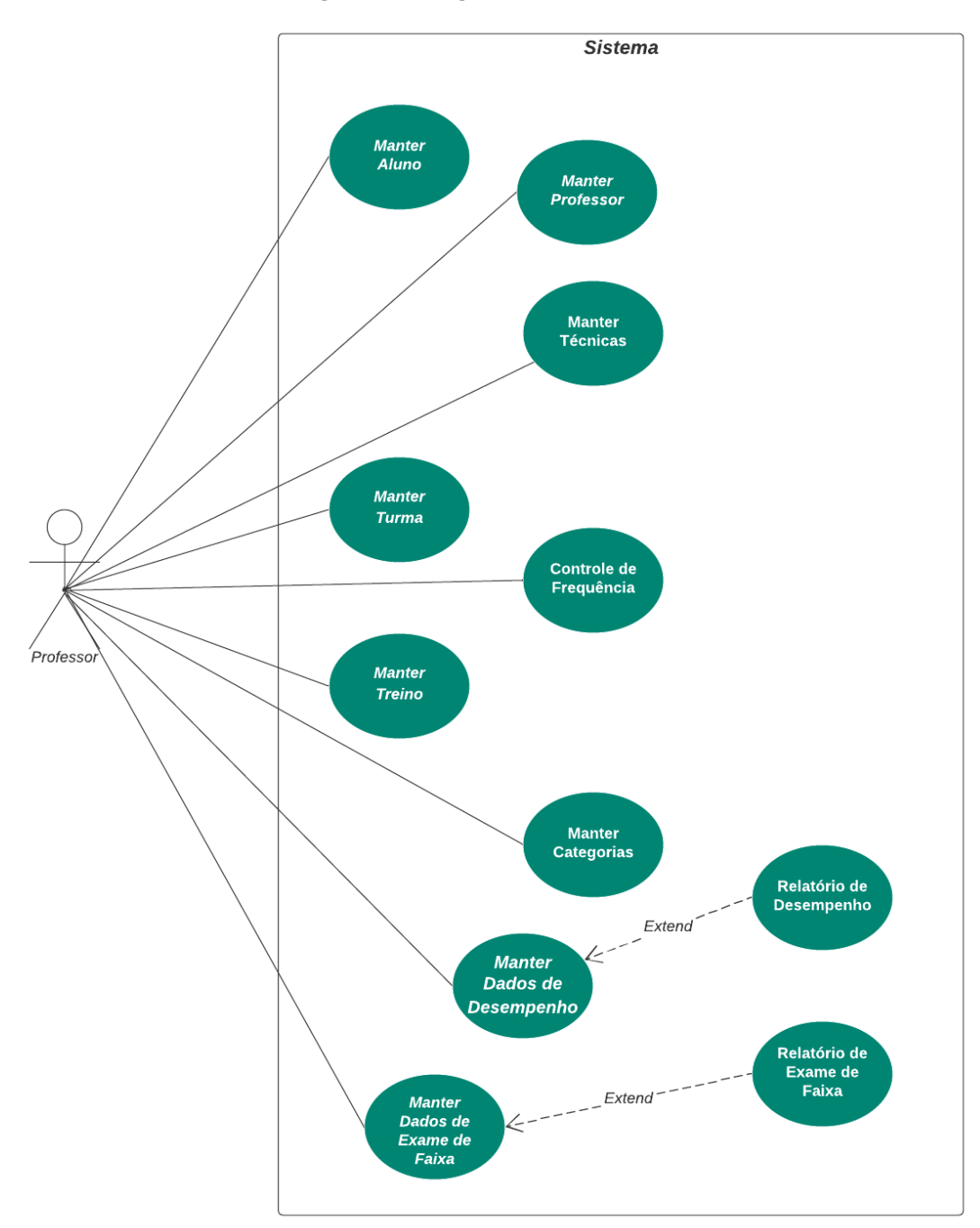

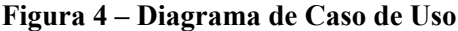

Fonte: Própria autora

#### **4.3 Modelagem do Banco de Dados**

Considerada uma etapa fundamental no desenvolvimento de software, a modelagem de banco de dados consiste no processo de levantamento, análise e categorização de todos os dados e informações que irão sustentar a aplicação([ESCOLA SUPERIOR DE REDES,](#page-49-0) [2020\)](#page-49-0).

Os bancos de dados são categorizados em dois grandes grupos, os relacionais e os não-relacionais. Em bancos de dados relacionais os dados são armazenados em formato tabular, dessa forma o dado fica na coluna, enquanto a descrição fica em linhas e atributos [\(NOLETO,](#page-51-0) [2020\)](#page-51-0). Em outros termos consiste em um conjunto de tabelas as quais representam entidades (objetos do mundo real) e relações entre as mesmas.

O modelo relacional demonstrado na figura [5](#page-39-0), representa a estrutura de banco de dados implementada para armazenar informações referentes ao registro de dados de professores, alunos, turmas, treinos, técnicas, categorias, dados de desempenho e exame de faixa relacionados às funcionalidades do sistema. Mais especificamente, a tabela "professor", armazena informações pessoais de um professor, como: nome, contato, endereço, graduação (faixa atual do judô), a tabela "aluno" armazena informações sobre alunos da academia Tatami, também de cunho pessoal, a tabela "Turma" armazena dados de uma turma, como: dias da semana, horário e faixa etária.

A tabela "Treino" armazena a referência a turma e alunos que fazem parte daquele treino, a tabela "Tecnicas"armazena dados referentes a nomenclatura das técnicas a serem avaliadas, a tabela "CategoriaTecnica"armazena dados referentes a categoria em que a técnica se encontra,a tabela "presenca" armazena dados relacionados ao frequencia do aluno em uma turma, a tabela "desempenho" armazena dados de desempenho dos alunos nos treinos como: fundamentos, randori, rolamentos, entradas, a tabela "TecnicaAvaliada"armazena dados relacionados a técnica e nota obtida, e por fim, a tabela "examefaixa" que armazena dados relacionados a técnicas que são aplicadas durantes a avaliação que os alunos precisam fazer para realizar a troca de faixa.

<span id="page-39-0"></span>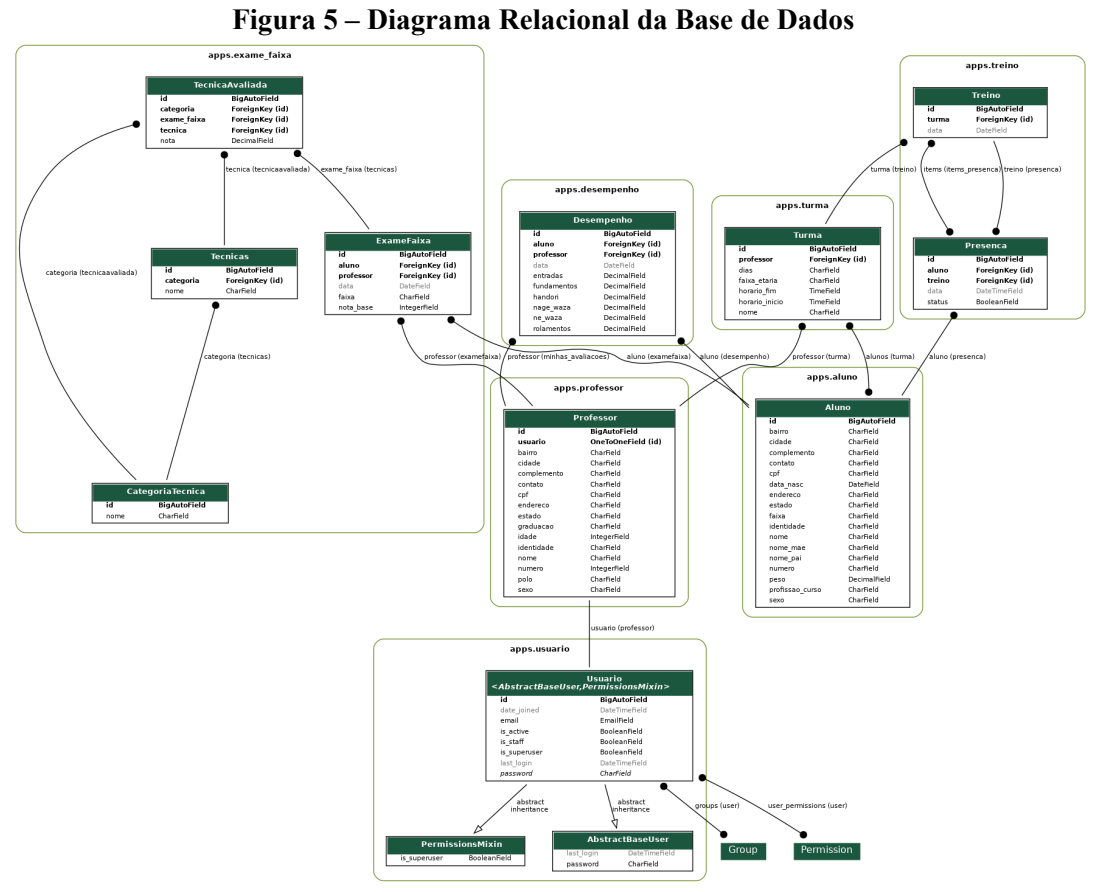

Fonte: Gerado pela biblioteca *django-extensions* 

## **4.4 Telas do Sistema**

A seguir serão apresentadas as principais telas do sistema de apoio a avaliação de alunos de judô da academia Tatami, todos os dados apresentados são exemplos de testes de cunho experimental e demonstrativo.

## *4.4.1 Login*

<span id="page-40-0"></span>A figura [6](#page-40-0) mostra a tela de login do sistema, onde o usuário irá passar por uma autenticação para poder utilizar o sistema.

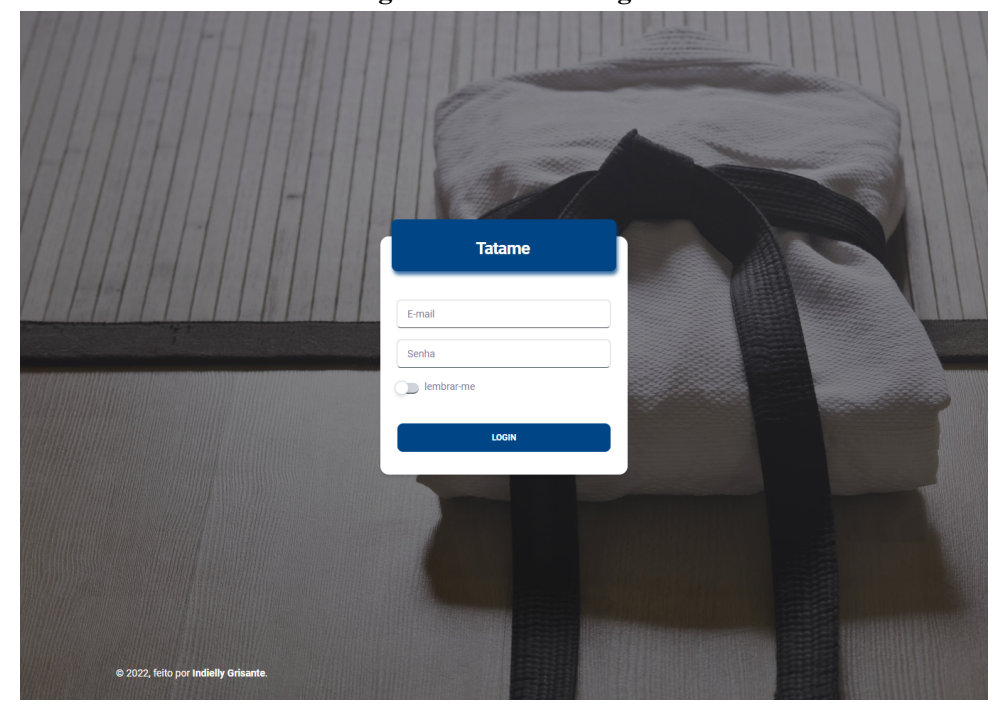

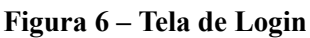

Fonte: Própria autora

## *4.4.2 Tela Inicial*

<span id="page-40-1"></span>A figura [7](#page-40-1) mostra a tela inicial do sistema, onde o usuário poderá acessar o menu que contempla toda a navegação do mesmo.

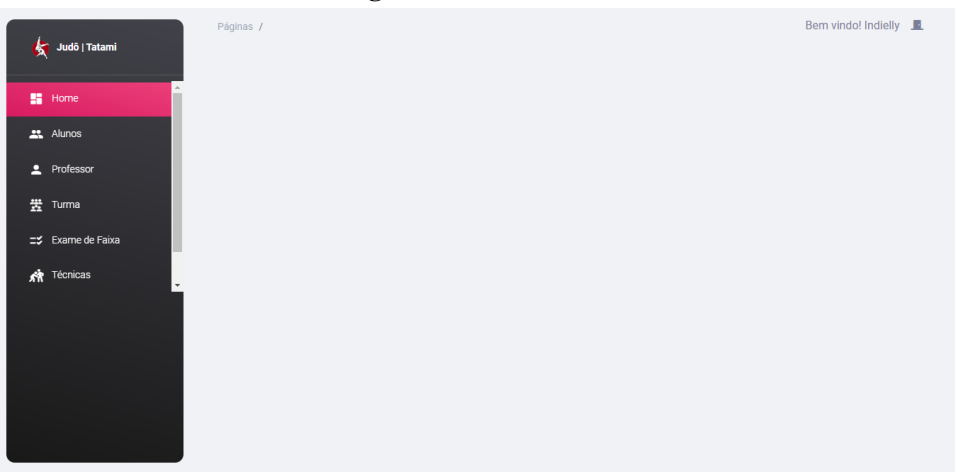

**Figura 7 – Tela Inicial**

Fonte: Própria autora

#### *4.4.3 Tela de Cadastro de Alunos*

<span id="page-41-0"></span>A figura [8](#page-41-0) mostra a tela de cadastro do aluno, onde o professor deverá preencher e salvar os dados. O demais cadastros, como professor, turmas etc são similares.

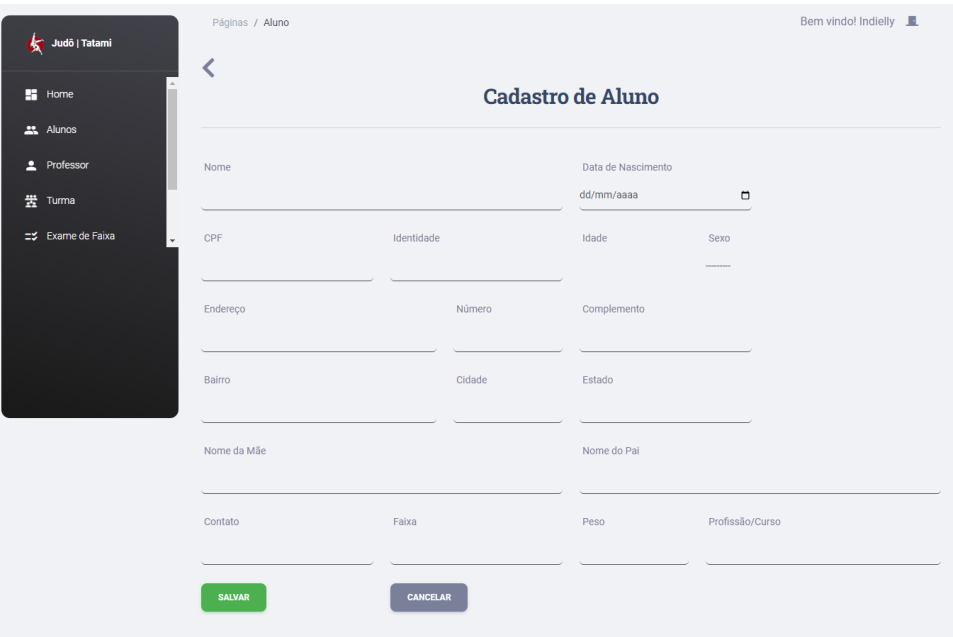

**Figura 8 – Tela de Cadastro de Aluno**

#### *4.4.4 Tela do Relatório de Exame de Faixa*

Na figura [9,](#page-42-0) têm-se a tela do relatório do exame de faixa do aluno, onde o professor poderá ver graficamente o desempenho do aluno no exame de faixa por categorias técnicas e por técnicas específicas.Além de visualizar a quantidade de técnicas que foram avaliadas, média do aluno e nota base para a aprovação.

Fonte: Própria autora

<span id="page-42-0"></span>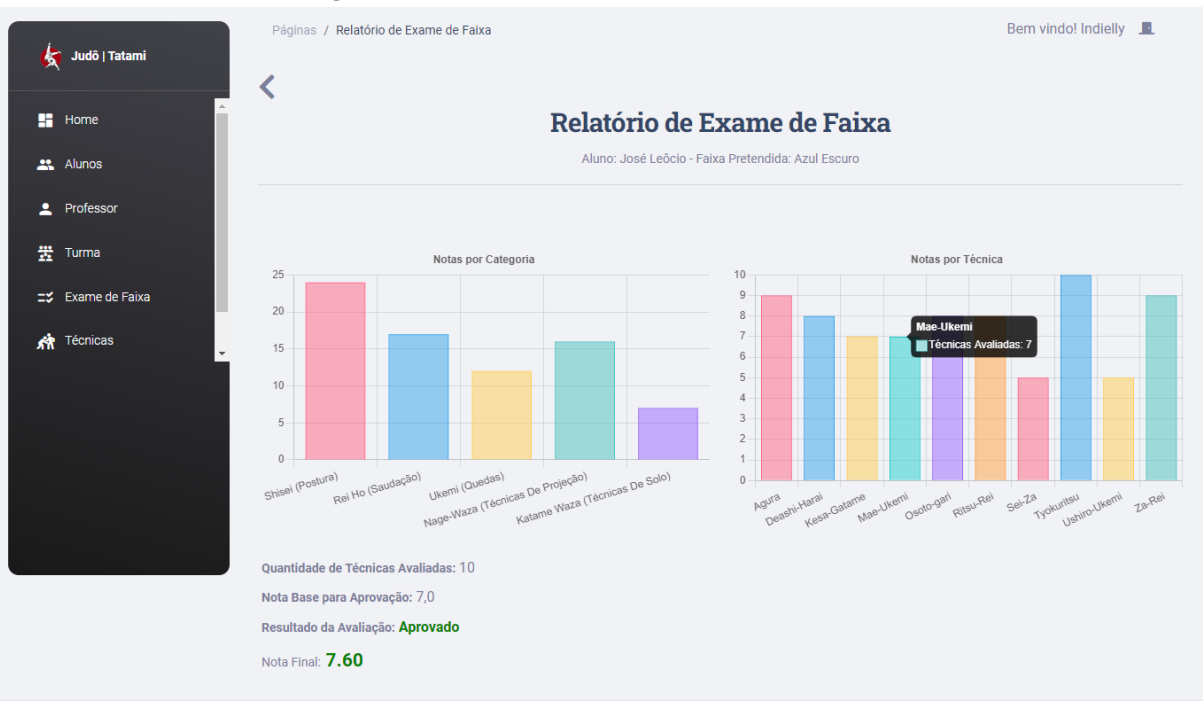

#### **Figura 9 – Tela do Relatório de Exame de Faixa**

Fonte: Própria autora

### *4.4.5 Tela do Relatório de Desempenho*

A figura [10,](#page-42-1) mostra a tela do relatório do desempenho do aluno, onde o professor poderá ver graficamente o desempenho do aluno no mês por categorias técnicas gerais.Além de visualizar a evolução do aluno em relação aos meses anteriores.

<span id="page-42-1"></span>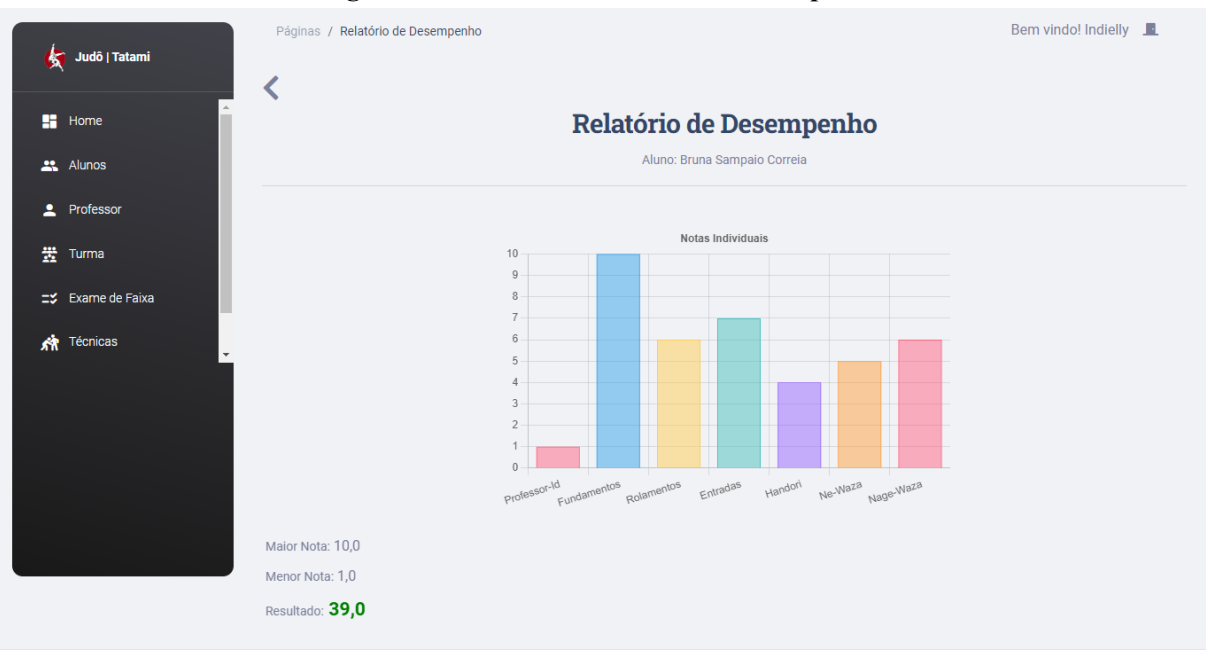

#### **Figura 10 – Tela do Relatório de Desempenho**

Fonte: Própria autora

## **5 AVALIAÇÃO DO SISTEMA**

Para avaliar o sistema em questão, foi elaborado um protocolo de validação e, em seguida, aplicado — baseado neste protocolo —, um formulário de análise, por que foram coletados resultados com o usuário do sistema, ou seja, um professor da academia Tatami com as seguintes características: pessoa do sexo masculino, 28 anos, graduado faixa preta 1 Dan e professor de judô há 9 anos. A finalidade deste teste, a saber, foi coletar dados que colaboram para a validação do Sistema de Apoio a Avaliação de Desempenho de Alunos de Judô em aspectos relacionados à utilidade e usabilidade do sistema.

Ainda que idealmente o sistema devesse ser validado sendo submetido a um ambiente de teste real, i. e., servindo para automatizar o processo de avaliação de desempenho de alunos de judô no âmbito da academia Tatami. Tal feito não foi possível devido ao fato de a academia não estar em funcionamento neste semestre. Pontuese que esta e seus membros pretendem voltar às atividades regulares no próximo semestre, mas para este trabalho não será possível aguardar este retorno, haja vista as datas não serem compatíveis com a finalização deste projeto em tempo hábil.

Desta forma, optou-se por alguma alternativa de avaliação de software que pudesse indicar as qualidades e defeitos do sistema, no que se refere à utilidade e usabilidade dentro do contexto da academia Tatami. No presente trabalho, o protocolo de validação elaborado é de caráter objetivo e subjetivo e foi aplicado através da execução das seguintes tarefas:

- 1. Determinação do perfil de usuário;
- 2. Apresentação do funcionamento do sistema;
- 3. Simulação de uso de todas as funcionalidades do sistema que foram apresentadas ao usuário;
- 4. Submissão do questionário online (após o término do item anterior) para obter a percepção do usuário sobre a utilidade e usabilidade do sistema através de respostas discursivas e objetivas;

O protocolo de validação foi submetido a um usuário pelo motivo da academia possuir apenas um professor na data da presente avaliação, este, por seu turno, recebeu a credencial de professor do sistema, podendo assim realizar todas as atividades disponíveis. O protocolo foi executado do dia 24 ao dia 28 de julho de 2022, o formulário é composto por 27 questões, sendo 10 objetivas e 17 de resposta discursiva.

## <span id="page-43-0"></span>**5.1 Respostas descritivas da Validação da Utilidade do Sistema**

**Qual a sua opinião sobre a forma que é feito o registro de dados de professores, alunos, treinos, presença, técnicas e categorias técnicas através do sistema?**

R: O sistema facilita a vida dos professores pra poderem organizar as turmas, treinos e etc. Ficou mais dinâmico pra fazer a organização dos dados.

**Quais as vantagens e desvantagens em relação a maneira que era feito este registro antes?**

R: Não a desvantagem, as vantagens e que ficou mais fácil observar os dados que desejamos durante as aulas.

**Tabela 7 – Resposta descritiva 2**

**Qual a sua opinião sobre a forma que é feita a análise de evolução dos atletas pelo sistema?**

R: Análise simples, fácil de ver a onde o atleta tem que evoluir.

**Tabela 8 – Resposta descritiva 3**

**Quais as vantagens e desvantagens em relação a maneira que essa análise era feita anteriormente?**

R: Quando não tinha o sistema a análise era feita a cada treino quando era observado o erro do atleta durante o treino. Hoje com o sistema você consegue ver a evolução do aluno e consegue observar se o aluno conseguiu manter a evolução das técnicas.

#### **Tabela 9 – Resposta descritiva 4**

<span id="page-44-0"></span>**De forma geral, aponte melhorias a se fazer no sistema para melhor automatizar o processo de registro e acompanhamento da evolução de atletas de judô:**

R: No momento não foi encontrado melhoria a se fazer no sistema.

**Tabela 10 – Resposta descritiva 5**

#### **5.2 Respostas a Respeito da Usabilidade do Sistema**

Para Nuland, Eagleson e Rogers (2017 apud [LOPES](#page-50-0) *et al.*, [2019](#page-50-0)) usabilidade é considerada um aspecto de qualidade e deve ser definida desde a concepção de um software. A [ISO 9241210](#page-50-1) ([2019\)](#page-50-1) define a usabilidade como um produto ou serviço que pode ser usado por usuários específicos para atingir objetivos determinados. Dada a circunstãncia de uso, esses objetivos devem ser atingidos com eficácia, eficiência e satisfação. Desse modo as figuras a seguir mostram as respostas acerca da usabilidade do sistema.

### **Figura 11 – Resposta sobre Usabilidade**

<span id="page-45-0"></span>De forma geral, como é para você a navegação no sistema?

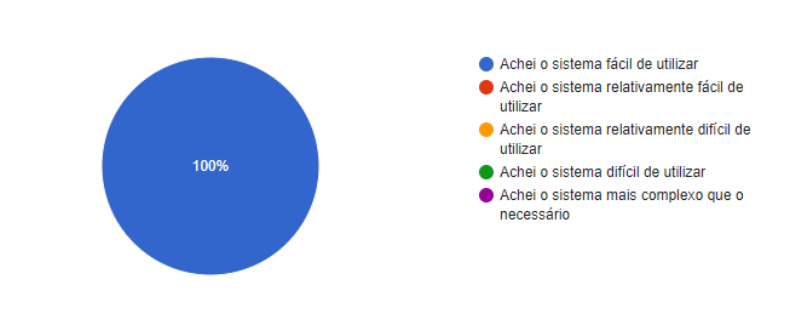

<span id="page-45-1"></span>Fonte: Própria autora

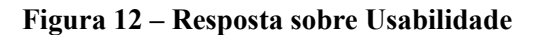

Como é para você encontrar as informações que precisa no dia a dia pelo sistema?

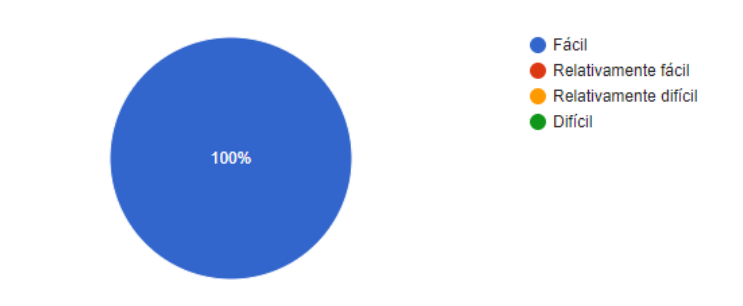

Fonte: Própria autora

#### <span id="page-45-2"></span>**5.3 Respostas Descritivas a Respeito da Usabilidade do Sistema**

**Há alguma dificuldade encontrada durante a navegação entre as telas do** sistema? Se sim, cite-as: R: Não

**Tabela 11 – Resposta descritiva 6**

**Há alguma dificuldade em realizar as tarefas que precisa no dia a dia pelo** sistema? Se sim, cite-as:

R: Não

#### **Tabela 12 – Resposta descritiva 7**

<span id="page-46-0"></span>**Você acha que a maioria das pessoas ás quais o sistema seria utilizado** aprenderiam a usá-lo rapidamente? Por quê?

R: Sim. Porque é um sistema simples de ser utilizado e depois de usar o sistema umas duas vezes você aprende como é simples a forma de utiliza-lo sem dificuldade.

**Tabela 13 – Resposta descritiva 8**

#### <span id="page-46-1"></span>**5.4 Respostas Descritiva sobre as Funcionalidades do sistema do Sistema**

**Você encontrou dificuldades na execução destas funcionalidades no sistema? Se sim, quais e porque?**

R: Não

#### **Tabela 14 – Resposta descritiva 9**

<span id="page-46-2"></span>**Você acha que as várias funcionalidades do sistema estão bem integradas? Se não, cite os motivos.**

R: Perfeito

#### **Tabela 15 – Resposta descritiva 10**

As demais respostas do formulário de validação foram baseadas nas seguintes funcionalidades:

- Funcionalidade: Manter Professor;
- Funcionalidade: Manter Aluno;
- Funcionalidade: Manter Turma;
- Funcionalidade: Manter Treino;
- Funcionalidade: Manter Exame de Faixa;
- Funcionalidade: Manter Desempenho;
- Funcionalidade: Manter Técnicas;
- Funcionalidade: Manter Categorias Técnicas;

As mesmas estão disponíveis no apêndice C.

As respostas obtidas após a submissão do usuário a este teste de validação nos possi-

bilita obter as primeiras impressões sobre a utilidade e usabilidade do sistema. De forma geral, a análise das respostas obtidas sugerem que o sistema atende bem aos critérios supramencionados, porém é importante considerar a brevidade do período de teste, que ocorreu a bem do prazo para a conclusão deste trabalho.

As questões de respostas descritivas das tabelas [6](#page-43-0) a [10](#page-44-0) apontam que a utilização do sistema facilita a prática profissional dos professores em termos de organização de dados, sobretudo quanto às análises a respeito de que o atleta deve ater-se para evoluir.

Analisando as figuras [11](#page-45-0) e [12](#page-45-1), que tratam de respostas objetivas concernentes à usabilidade do sistema de forma geral, podemos notar que, a princípio, o sistema possui uma navegação fluída e fácil de utilizar. Temos essa mesma percepção ao analisar as respostas de caráter descritivo das tabelas [11](#page-45-2) a [13](#page-46-0).

Analisando as respostas sobre cada uma das funcionalidades(cf. Apêndice C) , constatamos que as funcionalidades são, em geral, consideradas úteis e fáceis de serem executadas. Já as respostas de caráter descritivo, a respeito das funcionalidades do sistema ( tabelas [14](#page-46-1) e [15\)](#page-46-2), ratificam que o sistema está bem integrado e fácil de se utilizar.

### **6 CONSIDERAÇÕES FINAIS**

Este trabalho propôs a implementação de um sistema web que tivesse por objetivo apoiar a análise de desempenho de alunos de judô no âmbito da academia Tatami. O sistema foi desenvolvido e sujeito a um protocolo de validação com dados fictícios de alunos da academia para avaliar a sua utilidade e usabilidade.

Através do protocolo de validação foi possível se ter um entendimento sobre a utilidade e usabilidade do sistema, como também uma visão sobre as possibilidades de uso no contexto real da academia.

Diante dessas análises podemos constatar que o sistema contribuiu de forma positiva para o processo de gestão e controle do desempenho dos alunos da academia Tatami, trazendo mais facilidade e dinamicidade aos professores no processo de avaliação. A análise das respostas do usuário, ademais, não sugeriu nenhuma mudança no sistema.

#### **6.1 Trabalhos Futuros**

Com o intuito de melhoria no sistema atual, sugere-se como trabalhos futuros a inclusão da funcionalidade de gerar relatórios de presença e possíveis melhorias na interface e outras funcionalidades, á exemplo incluir outros tipos de avaliação de desempenho bem como outros tipos de gráficos para o acompanhamento do mesmo. Considera-se também a importância do sistema possibilitar a comparação hitórica de desempenho de exames de faixa de diferentes alunos com mesma graduação no judô. Além disso, houve a recomendação de que se usasse o sistema em um ambiente real com um aumento progressivo de demanda para posteriores melhorias e adaptações, ou até mesmo modificações na forma de análise de desempenho a fim de obter melhores resultados.

## **REFERÊNCIAS**

ALI, A. A statistical analysis of tactical movement patterns in soccer. **Science and football**, E and FN Spon, p. 302–308, 1988.

ASSIS, D. M. de; LARIEIRA, C. L. C.; COSTA, I. As dificuldades na adoção e uso de método scrum em empresas brasileiras utilizando processos plan-driven: Estudo de caso múltiplo. **Revista de Gestão e Projetos**, v. 8, n. 3, p. 66–79, 2017.

BARBANTI, V. Treinamento esportivo: as capacidades motoras dos esportistas. **Champaign: Manole**, 2010.

CALDEIRA, R.; AIDAR, F. J.; SOUZA, R. F.; ARAÚJO, S. S.; SANTOS, J. L.; PAZ, Â. A.; MATOS, D. G.; OLIVEIRA, J. U.; SOUZA, L.; ALEJO, A. A. *et al.* Avaliação do special judô fitness test, da frequência cardíaca e do lactato antes e após treinamento com restrição da visão. **Motricidade**, v. 15, 2019.

CARVALHO, C. E. C. d.; ABRANTES, C. T. d.; CAMEIRA, R. F. Métodos ágeis de desenvolvimento de software: Um caso prático de aplicação do scrum. 2011.

CASTARLENAS, J. L.; SOLÉ, J. El entrenamiento de la resistencia en los deportes de lucha con agarre: una propuesta integradora. **Apunts. Educación física y deportes**, v. 1, n. 47, p. 81–87, 1997.

CBJ. **História do Judô**. 2021. Disponível em: <https://www*.*cbj*.*com*.*[br/historia\\_do\\_judo](https://www.cbj.com.br/historia_do_judo)*>*. Acesso em: 01 nov. 2021.

CLARK, J. **O que é o Heroku?** 2022. Disponível em: <https://blog.back4app.com/pt/o-que[eoheroku/](https://blog.back4app.com/pt/o-que-e-o-heroku/)*>*. Acesso em: 11 jun. 2022.

CNQP. **XXVI PRÊMIO JOVEM CIENTISTA**. 2018. Disponível em: <https://estatico*.*cnpq*.*[br/portal/premios/2018/pjc/assets/pdf/](https://estatico.cnpq.br/portal/premios/2018/pjc/assets/pdf/08_Kit2012PJC_CadernoConteudo_Cap4.pdf) [08\\_Kit2012PJC\\_CadernoConteudo\\_Cap4](https://estatico.cnpq.br/portal/premios/2018/pjc/assets/pdf/08_Kit2012PJC_CadernoConteudo_Cap4.pdf)*.*pdf*>*. Acesso em: 02 set. 2021.

CUNHA, F. **sistema web: o que é e como funciona?** 2022. Disponível em: [<https:](https://mestresdaweb.com.br/tecnologias/sistema-web-o-que-e-e-como-funciona/#:~:text=Um%20sistema%20web%20%C3%A9%20apenas,navegador%20e%20conex%C3%A3o%20%C3%A0%20internet) //mestresdaweb.com.br/tecnologias/sistema-web-o-que-e-e-como-funciona/#:~:text= [Um%20sistema%20web%20%C3%A9%20apenas](https://mestresdaweb.com.br/tecnologias/sistema-web-o-que-e-e-como-funciona/#:~:text=Um%20sistema%20web%20%C3%A9%20apenas,navegador%20e%20conex%C3%A3o%20%C3%A0%20internet)*,*navegador%20e%20conex%C3%A3o% [20%C3%A0%20internet](https://mestresdaweb.com.br/tecnologias/sistema-web-o-que-e-e-como-funciona/#:~:text=Um%20sistema%20web%20%C3%A9%20apenas,navegador%20e%20conex%C3%A3o%20%C3%A0%20internet)*>*. Acesso em: 14 maio. 2022.

CUNHA, S. A.; BINOTTO, M. R.; BARROS, R. M. L. Análise da variabilidade na medição de posicionamento tático no futebol. **Revista Paulista de Educação Física**, v. 15, n. 2, p. 111–116, 2001.

DETANICO, D.; SANTOS, S. G. d. Avaliação específica no judô: uma revisão de métodos. **Revista Brasileira de Cineantropometria & Desempenho Humano**, SciELO Brasil, v. 14, p. 738–748, 2012.

EDSON. **Introdução ao Visual Studio Code**. 2016. Disponível em: [<https:](https://www.devmedia.com.br/introducao-ao-visual-studio-code/34418) //www.devmedia.com.br/introducao-ao-visual-studio-code/34418>. Acesso em: 14 jun. 2022.

<span id="page-49-0"></span>ESCOLA SUPERIOR DE REDES. **O que é a modelagem de banco de dados e quais os seus principais conceitos**. 2020. Disponível em: <https://esr.rnp.br/desenvolvimento-de-sistemas/ [open5/](https://esr.rnp.br/desenvolvimento-de-sistemas/open-5/)*>*. Acesso em: 17 jul. 2022.

FRANCHINI, E.; BERTUZZI, R. C. de M.; TAKITO, M. Y.; KISS, M. A. Effects of recovery type after a judo match on blood lactate and performance in specific and non-specific judo tasks. **European journal of applied physiology**, Springer, v. 107, n. 4, p. 377–383, 2009.

GIUFFRA, C. E.; VILAIN, P. Modelagem da interação do usuário no desenvolvimento ágil. **Departamento de Informática da Universidade Federal de Santa Catarina**, 2010.

GOMES, A. C. **Treinamento Desportivo: Estrututuração e Periodização**. [S.l.]: Artmed Editora, 2009.

GUEDES, G. T. **UML 2-Uma abordagem prática**. [S.l.]: Novatec Editora, 2018.

IGLESIAS, M. **Tecnologia no esporte: a busca pela melhoria da performance**. 2009. Disponível em: <https://www.campus.universidadedofutebol.com.br/tecnologia-no-esporte-abusca-pela-melhoria-da-performance > Acesso em: 01 set. 2021.

<span id="page-50-1"></span>ISO 9241-210. Ergonomics of human-system interaction — Part 210: Human**centred design for interactive systems**. Geneva, CH, 2019. Disponível em: [<https:](https://www.iso.org/obp/ui/#iso:std:iso:9241:-210:ed-2:v1:en) //www.iso.org/obp/ui/#iso:std:iso:9241:-210:ed-2:v1:en>.

KRAEMER, W. J.; FLECK, S. J. **Otimizando o treinamento de força: programas de periodização nã linear**. [S.l.]: Manole, 2009.

KRIGER, D. **O QUE É PYTHON, PARA QUE SERVE E POR QUE APRENDER?** 2022. Disponível em: <https://kenzie.com.br/blog/o-que-e-python/>. Acesso em: 11 jun. 2022.

LIGA MINEIRA DE JUDO. **Regulamento de exame de Dans**. 2021. Disponível em:  $\le$ https://www.judominas.com.br/atletas/graduacao/exame-faixa-preta>. Acesso em: 01 nov. 2021.

<span id="page-50-0"></span>LOPES, L. A.; PINHEIRO, E.; SILVA, T. da; ZAINA, L. Requisitos de usabilidade para softwares aplicados ao e-learning: uma proposta para elaboração de user stories. In: **Brazilian Symposium on Computers in Education (Simpósio Brasileiro de Informática na Educação-SBIE**). [S.l.: s.n.], 2019. v. 30, n. 1, p. 1121.

LUCAS, E. **Django: o que é e como começar a usar este framework**. 2021. Disponível em: <https://blog.geekhunter.com.br/django-introducao-ao-framework/>. Acesso em: 12 jun. 2022.

MACEDO. **InFormaAÇÃO: A tecnologia e o desempenho esportivo na Olimpíada de** Tóquio-2020. 2021. Disponível em: <https://www.fundesporte.ms.gov.br/in-forma-acao-atecnologia-e-o-desempenho-esportivo-na-olimpiada-de-toquio-2020-1/>. Acesso em: 10 set. 2021.

MACHADO, F. N. R. **Análise e Gestão de Requisitos de Software–Onde nascem os sistemas**. [S.l.]: Saraiva Educação SA, 2018.

MACHADO, T. L. Uma ferramenta de suporte ao framework para comparação e análise de métodos ágeis. 2005.

MARQUES, R. **O que é HTML? Entenda de forma descomplicada**. 2019. Disponível em:  $\lt$ https://www.homehost.com.br/blog/tutoriais/o-que-e-html/>. Acesso em: 14 jun. 2022.

MORAES, J. M. **Comparação de variáveis fisiológicas durante combates de judô e corridas máximas de cinco minutos**. Tese (Doutorado) — Dissertação de Mestrado em Educação Física]. Rio de Janeiro (RJ): Rio de Janeiro, 2000.

MOREIRA E LOVISI. **A utilização da tecnologia da informação em benefício do rendimento de atletas**. 2021. Disponível em: <https://seer*.*cesjf*.*br/index*.*[php/cesi/article/](https://seer.cesjf.br/index.php/cesi/article/viewFile/1166/917) [viewFile/1166/917](https://seer.cesjf.br/index.php/cesi/article/viewFile/1166/917)*>*. Acesso em: 10 set. 2021.

<span id="page-51-0"></span>NOLETO, C. **Banco de dados: Tipos o que é e suas diferenças!** 2020. Disponível em:  $\lt$ https://blog.betrybe.com/tecnologia/bancos-de-dados/>. Acesso em: 17 jul. 2022.

OKUBO, B. **Você Sabe o que é CSS? Entenda Como Funciona e Para que Serve**. 2021. Disponível em: <https://br.godaddy.com/blog/voce-sabe-o-que-e-css-entenda-comofunciona-e-para-que-serve/>. Acesso em: 14 jun. 2022.

OLIVEIRA, S. P.; MUNIZ, J. **APLICAÇÃO DO SCRUM EM SERVIÇOS: Análise em uma Fabricante de Aeronaves**. 2015. Disponível em: [<https://producaoonline](https://producaoonline.org.br/rpo/article/download/1777/1256)*.*org*.*br/rpo/ [article/download/1777/1256](https://producaoonline.org.br/rpo/article/download/1777/1256)*>*. Acesso em: 05 jun. 2022.

OLIVEIRA, W. **O que é scrum? Conceito, definições e etapas**. 2019. Disponível em:  $\lt$ https://evolvemvp.com/o-que-e-scrum-conceito-definicoes-e-etapas/>. Acesso em: 05 jun. 2022.

OLSEN, E.; LARSEN, O. Use of match analysis by coaches. **Science and football III**, v. 3, p. 209–220, 1997.

PACHECO, R. A. F. **Heroku: o que é e como funciona**. 2020. Disponível em: [<https://blog](https://blog.geekhunter.com.br/heroku/)*.*geekhunter*.*com*.*br/heroku/*>*. Acesso em: 11 jun. 2022.

PODIUM JOURNAL. **Journal of Science and Technology in Physical Culture**. 2021. Disponível em: <http://scielo*.*sld*.*[cu/pdf/rpp/v16n2/en\\_19962452rpp1602395](http://scielo.sld.cu/pdf/rpp/v16n2/en_1996-2452-rpp-16-02-395.pdf)*.*pdf*>*. Acesso em: 01 set. 2021.

POSTGRESQL. **POSTGRESQL: About**. 2019. Disponível em: [<https://www](https://www.postgresql.org/about/)*.*postgresql*.*org/ [about/](https://www.postgresql.org/about/)*>*. Acesso em: 11 jun. 2022.

REZENDE, D. A. **Engenharia de software e sistemas de informação**. [S.l.]: Brasport, 2006. 20 p.

ROVEDA, U. **O QUE É DJANGO, PARA QUE SERVE E COMO USAR ESTE FRAMEWORK**. 2021. Disponível em: <https://kenzie*.*com*.*[br/blog/django/](https://kenzie.com.br/blog/django/)*>*. Acesso em: 12 jun. 2022.

SCHWABER, K.; SUTHERLAND, J. **O Guia do Scrum O Guia definitivo para o Scrum:** as regras do jogo. 2020. Disponível em: <https://andrelmgomes.com.br/wp-content/uploads/ 2020/11/Guia-do-Scrum-2020-PT-BR-EN-US-1.pdf>. Acesso em: 05 jun. 2022.

YV, V. Treinamento desportivo: teoria e metodologia. **Porto Alegre: Artmed**, 2001.

## **7 APÊNDICE A DESCRIÇÃO DOS CASOS DE USO**

## 1. **Manter Professor**

- **Ator Primário:** Professor;
- **Interessados e Interesses:** O professor deseja cadastrar, editar ou remover outros professores no sistema.
- **Précondições:** O professor deve estar previamente cadastrado e logado no sistema para efetuar cadastro, edição ou remoção de outro professor.
- **Póscondições:**
	- a) Os dados do novo professor armazenados no sistema (em caso de cadastro);
	- b) Os dados de algum professor atualizados no sistema ( em caso de edição);
	- c) Os dados de algum professor removidos do sistema ( em caso de exclusão);

### • **Cenário de Sucesso Principal:**

- a) Professor abre o menu "Professor";
- b) O sistema apresentará a listagem de professores cadastrados;
- c) Se professor selecionar "Cadastrar"será apresentado um formulário de cadastro;
- d) Se o professor seleciona "Editar"será apresentado um formulário com os dados disponíveis para edição;
- e) Se o professor seleciona "Excluir"será apresentado um modal para confirmar a exclusão;
- f) O professor salva os dados ou confirma a exclusão;
- g) O sistema exibe a mensagem "Professor cadastrado com sucesso"(em caso de cadastro) e o caso de uso se encerra;
- h) O sistema exibe a mensagem "Dados atualizados com sucesso"( em caso de edição) e o caso de uso se encerra;
- i) O sistema exibe a mensagem "Professor excluído com sucesso"(em caso de exclusão) e o caso de uso se encerra;
- **Fluxo de Exceção:** O caso de uso é interrompido se o professor optar pelo cancelamento do cadastro, edição, exclusão ou fazer logout no sistema.

#### 2. **Manter Aluno**

- **Ator Primário:** Professor;
- **Interessados e Interesses:** O professor deseja cadastrar, editar ou remover alunos no sistema.
- **Précondições:** O professor deve estar previamente cadastrado e logado no sistema para efetuar cadastro, edição ou remoção de um aluno.
- **Póscondições:**
	- a) Os dados do novo aluno armazenados no sistema (em caso de cadastro);
	- b) Os dados de algum aluno atualizados no sistema ( em caso de edição);
	- c) Os dados de algum aluno removidos do sistema ( em caso de exclusão);

#### • **Cenário de Sucesso Principal:**

- a) Professor abre o menu "Alunos";
- b) O sistema apresentará a listagem de alunos cadastrados;
- c) Se professor selecionar "Cadastrar"será apresentado um formulário de cadastro;
- d) Se o professor seleciona "Editar"será apresentado um formulário com os dados disponíveis para edição;
- e) Se o professor seleciona "Excluir"será apresentado um modal para confirmar a exclusão;
- f) O professor salva os dados ou confirma a exclusão;
- g) O sistema exibe a mensagem "Aluno cadastrado com sucesso"(em caso de cadastro) e o caso de uso se encerra;
- h) O sistema exibe a mensagem "Dados atualizados com sucesso"( em caso de edição) e o caso de uso se encerra;
- i) O sistema exibe a mensagem "Aluno excluído com sucesso"(em caso de exclusão) e o caso de uso se encerra;
- **Fluxo de Exceção:** O caso de uso é interrompido se o professor optar pelo cancelamento do cadastro, edição, exclusão ou fazer logout no sistema.

### 3. **Manter Turma**

- **Ator Primário:** Professor;
- **Interessados e Interesses:** O professor deseja cadastrar, editar, remover ou gerenciar treinos das turmas no sistema.
- **Précondições:** O professor deve estar previamente cadastrado e logado no sistema para efetuar cadastro, edição, remoção ou gerenciar uma turma.
- **Póscondições:**
	- a) Os dados da nova turma armazenados no sistema (em caso de cadastro);
	- b) Os dados de alguma turma atualizados no sistema ( em caso de edição);
	- c) Os dados de alguma turma removidos do sistema ( em caso de exclusão);
	- d) Exibição dos dados de alunos vinculados a turma ( em caso de gerenciar treinos);

#### • **Cenário de Sucesso Principal:**

- a) Professor abre o menu "Turmas";
- b) O sistema apresentará a listagem de turmas cadastradas;
- c) Se professor selecionar "Cadastrar"será apresentado um formulário de cadastro;
- d) Se o professor selecionar "Editar"será apresentado um formulário com os dados disponíveis para edição;
- e) Se o professor selecionar "Excluir"será apresentado um modal para confirmar a exclusão;
- f) Se o professor selecionar "Gerenciar Treinos"será apresentado uma listagem de alunos vinculados a turma, com opções de desvincular e vincular alunos a turma além da opção de treinos;
- g) O professor salva os dados ou confirma a exclusão;
- h) O sistema exibe a mensagem "Turma cadastrada com sucesso"(em caso de cadastro) e o caso de uso se encerra;
- i) O sistema exibe a mensagem "Dados atualizados com sucesso"( em caso de edição) e o caso de uso se encerra;
- j) O sistema exibe a mensagem "Turma excluída com sucesso"(em caso de exclusão) e o caso de uso se encerra;
- **Fluxo de Exceção:** O caso de uso é interrompido se o professor optar pelo cancelamento do cadastro, edição, exclusão ou fizer logout no sistema.

#### 4. **Controle de Frequência**

- **Ator Primário:** Professor;
- **Interessados e Interesses:** O professor deseja realizar o controle de frequência dos alunos de uma turma em um treino.
- **Précondições:** O professor deve estar previamente cadastrado e logado no sistema para efetuar o controle de frequência de alunos.
- **Póscondições:** Frequência dos alunos registrada no sistema.
- **Cenário de Sucesso Principal:**
	- a) Professor abre o menu "Turma";
	- b) O sistema apresentará a listagem de turmas cadastradas;
	- c) O professor seleciona "Gerenciar Treinos";
	- d) O professor seleciona "Treinos";
	- e) O professor seleciona "Iniciar treino";
	- f) O professor realiza o controle de frequência o sistema já salva automaticamente e o caso de uso de encerra;
- **Fluxo de Exceção:** O caso de uso é interrompido se o professor optar pelo cancelamento do controle de frequência ou fizer logout no sistema.

#### 5. **Manter Treino**

- **Ator Primário:** Professor;
- **Interessados e Interesses:** O professor deseja realizar o treino de uma turma.
- **Précondições:** O professor deve estar previamente cadastrado e logado no sistema para iniciar um treino.
- **Póscondições:** Treino iniciado no sistema.
- **Cenário de Sucesso Principal:**
	- a) Professor abre o menu "Turma";
- b) O sistema apresentará a listagem de turmas cadastradas;
- c) O professor seleciona "Gerenciar Treino";
- d) O professor seleciona "Treinos";
- e) O professor seleciona "Iniciar treino"e o caso de uso de encerra;;
- **Fluxo de Exceção:** O caso de uso é interrompido se o professor fizer logout no sistema.

## 6. **Manter Categoria**

- **Ator Primário:** Professor;
- **Interessados e Interesses:** O professor deseja cadastrar, editar ou remover uma categoria técnica no sistema.
- **Précondições:** O professor deve estar previamente cadastrado e logado no sistema para efetuar cadastro, edição ou remoção de uma categoria técnica.
- **Póscondições:**
	- a) Categoria armazenada no sistema (em caso de cadastro);
	- b) Categoria atualizada no sistema ( em caso de edição);
	- c) Categoria removida do sistema ( em caso de exclusão);

## • **Cenário de Sucesso Principal:**

- a) Professor abre o menu "Categoria";
- b) O sistema apresentará a listagem das categorias cadastradas (se houver);
- c) Se o professor seleciona "Cadastrar"será apresentado um formulário de cadastro;
- d) Se o professor seleciona "Editar"será apresentado um formulário com o dado disponível para edição;
- e) Se o professor seleciona "Excluir"será apresentado um modal para confirmar a exclusão;
- f) O professor salva os dados ou confirma a exclusão;
- g) O sistema exibe a mensagem "Categoria cadastrada com sucesso"(em caso de cadastro) e o caso de uso se encerra;
- h) O sistema exibe a mensagem "Categoria atualizada com sucesso"( em caso de edição) e o caso de uso se encerra;
- i) O sistema exibe a mensagem "Categoria excluída com sucesso"(em caso de exclusão) e o caso de uso se encerra;
- **Fluxo de Exceção:** O caso de uso é interrompido se o professor optar pelo cancelamento do cadastro, edição, exclusão ou fizer logout no sistema.

## 7. **Manter Técnica**

• **Ator Primário:** Professor;

- **Interessados e Interesses:** O professor deseja cadastrar, editar ou remover uma técnica no sistema.
- **Précondições:** O professor deve estar previamente cadastrado e logado no sistema e deve selecionar uma categoria técnica para efetuar cadastro, edição ou remoção de uma técnica.

### • **Póscondições:**

- a) Técnica armazenada no sistema (em caso de cadastro);
- b) Técnica atualizada no sistema ( em caso de edição);
- c) Técnica removida do sistema ( em caso de exclusão);

## • **Cenário de Sucesso Principal:**

- a) Professor abre o menu "Técnica";
- b) O sistema apresentará a listagem das técnicas cadastradas (se houver);
- c) Se o professor seleciona "Cadastrar"será apresentado um formulário de cadastro;
- d) Se o professor seleciona "Editar"será apresentado um formulário com o dado disponível para edição;
- e) Se o professor seleciona "Excluir"será apresentado um modal para confirmar a exclusão;
- f) O professor salva os dados ou confirma a exclusão;
- g) O sistema exibe a mensagem "Técnica cadastrada com sucesso"(em caso de cadastro) e o caso de uso se encerra;
- h) O sistema exibe a mensagem "Técnica atualizada com sucesso"( em caso de edição) e o caso de uso se encerra;
- i) O sistema exibe a mensagem "Técnica excluída com sucesso"(em caso de exclusão) e o caso de uso se encerra;
- **Fluxo de Exceção:** O caso de uso é interrompido se o professor optar pelo cancelamento do cadastro, edição, exclusão ou fizer logout no sistema.

#### 8. **Manter Exame de Faixa**

- **Ator Primário:** Professor;
- **Interessados e Interesses:** O professor deseja cadastrar, avaliar ou remover um exame de faixa no sistema.
- **Précondições:** O professor deve estar previamente cadastrado e logado no para efetuar cadastro, avaliação ou remoção de um exame de faixa.
- **Póscondições:**
	- a) Exame de faixa salvo no sistema (em caso de cadastro);
	- b) Avaliação concluída ( em caso de avaliar);
	- c) Exame de faixa removido do sistema ( em caso de exclusão);
- **Cenário de Sucesso Principal:**
- a) Professor abre o menu "Exame de Faixa";
- b) O sistema apresentará a listagem de exames cadastrados e concluídos (se houver);
- c) Se o professor seleciona "Cadastrar"será apresentado um formulário de cadastro;
- d) Se o professor seleciona "Avaliar"será apresentado uma tela para adição das técnicas e suas respectivas notas;
- e) Se o professor seleciona "Excluir"será apresentado um modal para confirmar a exclusão;
- f) O professor salva os dados ou confirma a exclusão;
- g) O sistema exibe a mensagem "Técnica cadastrada com sucesso"(em caso de cadastro) e o caso de uso se encerra;
- h) O sistema exibe a mensagem "Técnica atualizada com sucesso"( em caso de edição) e o caso de uso se encerra;
- i) O sistema exibe a mensagem "Técnica excluída com sucesso"(em caso de exclusão) e o caso de uso se encerra;
- **Fluxo de Exceção:** O caso de uso é interrompido se o professor optar pelo cancelamento do cadastro, edição, exclusão ou fizer logout no sistema.

### 9. **Manter Relatório de Desempenho**

- **Ator Primário:** Professor;
- **Interessados e Interesses:** O professor deseja avaliar, ver evolução ou ver um relatório de desempenho de alunos no sistema.
- **Précondições:** O professor deve estar previamente cadastrado e logado no para efetuar avaliação ou visualização de evolução ou relatório de desempenho no sistema.
- **Póscondições:**
	- a) Desempenho salvo no sistema (em caso de avaliação);
	- b) Gráfico de evolução comparando com dados anteriores ( em caso de ver evolução);
	- c) Relatório de desempenho com as notas individuais de cada categoria avaliada ( em caso de ver relatório de desempenho);

#### • **Cenário de Sucesso Principal:**

- a) Professor abre o menu "Alunos";
- b) O sistema apresentará a listagem de alunos cadastrados;
- c) Se o professor seleciona "Avaliação de desempenho"será apresentado uma tela com opções de "Iniciar avaliação", "Evolução", "Exibir relatório desta avaliação"e "Excluir avaliação";
- d) Se o professor seleciona "Iniciar avaliação"será apresentado uma tela para adição das notas das modalidades avaliadas;
- e) Se o professor seleciona "Evolução"será apresentado uma tela com o gráfico de evolução;
- f) Se o professor seleciona "Exibir relatório desta avaliação"será apresentado uma tela com um gráfico com as notas individuais de cada modalidade avaliada;
- g) Se o professor seleciona "Excluir"será apresentado um modal para confirmar a exclusão;
- h) O professor salva os dados ou confirma a exclusão;
- i) O sistema exibe a mensagem "Desempenho cadastrado com sucesso"(em caso de avaliar desempenho) e o caso de uso se encerra;
- j) O sistema exibe o gráfico de evolução e o caso de uso se encerra;
- k) O sistema exibe o relatório de desempenho e o caso de uso se encerra;
- **Fluxo de Exceção:** O caso de uso é interrompido se o professor optar pelo cancelamento da avaliação, exclusão ou fizer logout no sistema.

# **8 APÊNDICE B PROTOCOLO DE VALIDAÇÃO DO SISTEMA**

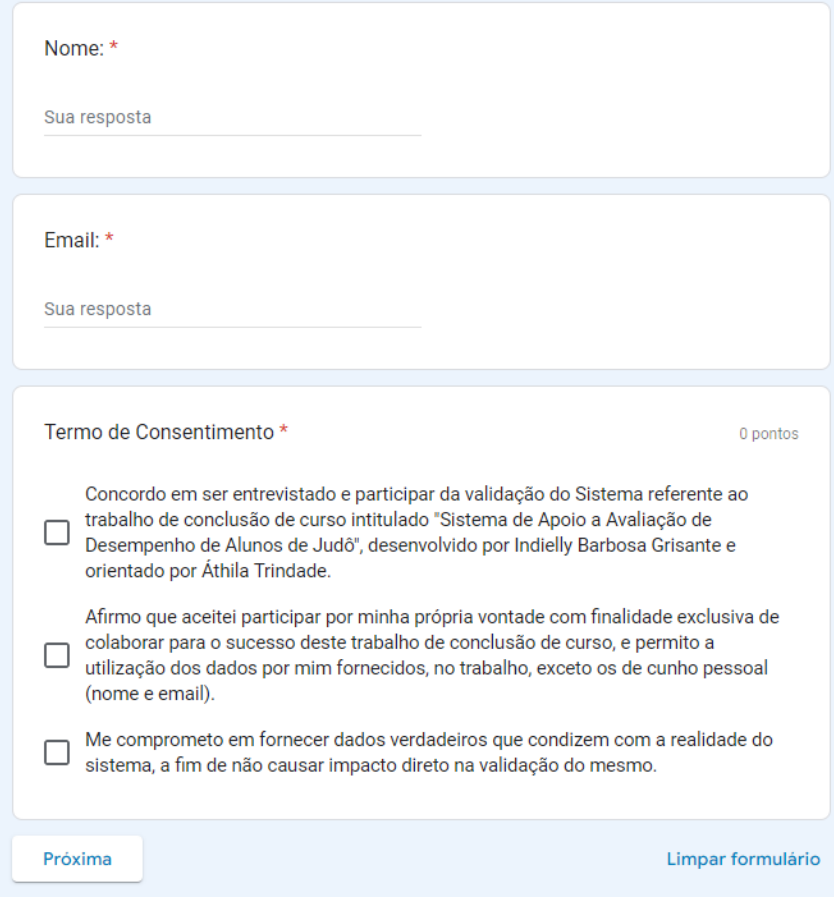

**Figura 13 – Página 1 Protocolo de Validação**

Fonte: Própria autora

## **Figura 14 – Página 2 Protocolo de Validação**

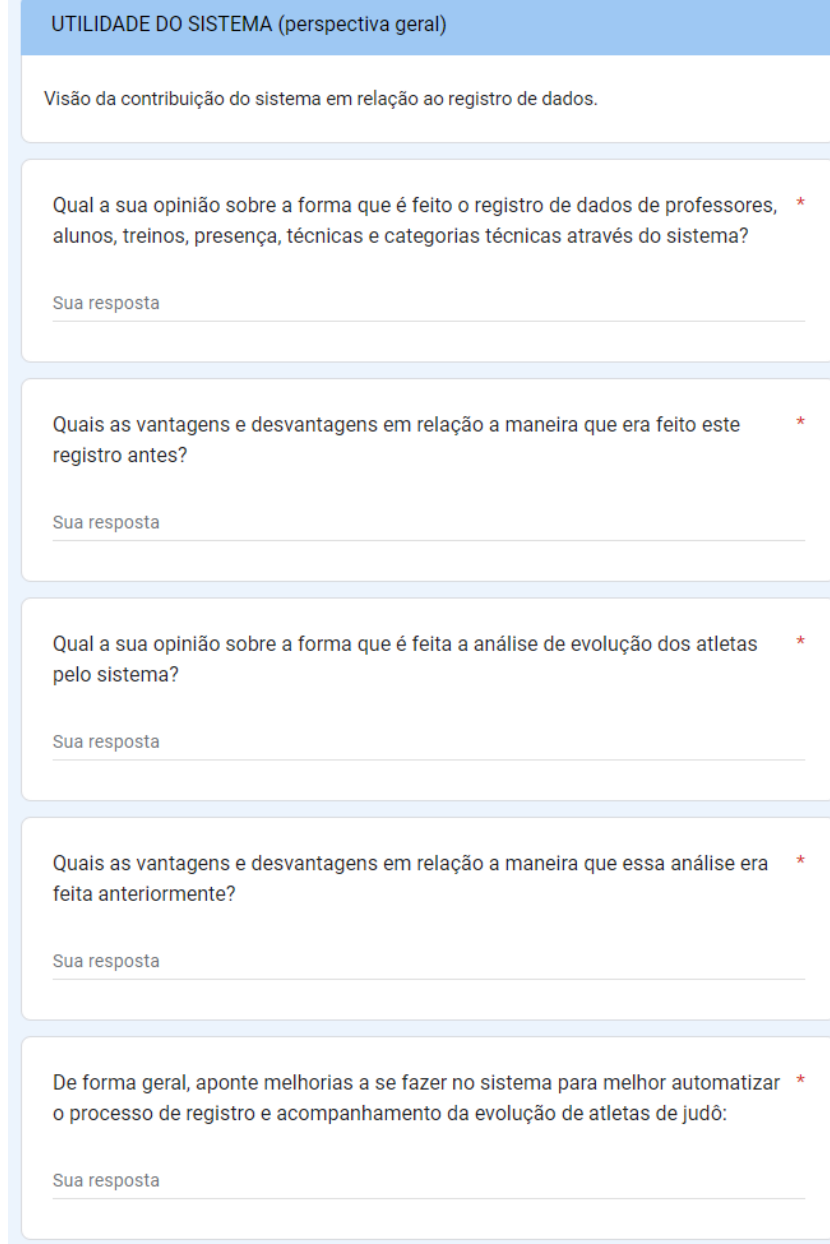

Fonte: Própria autora

## **Figura 15 – Página 3 Protocolo de Validação**

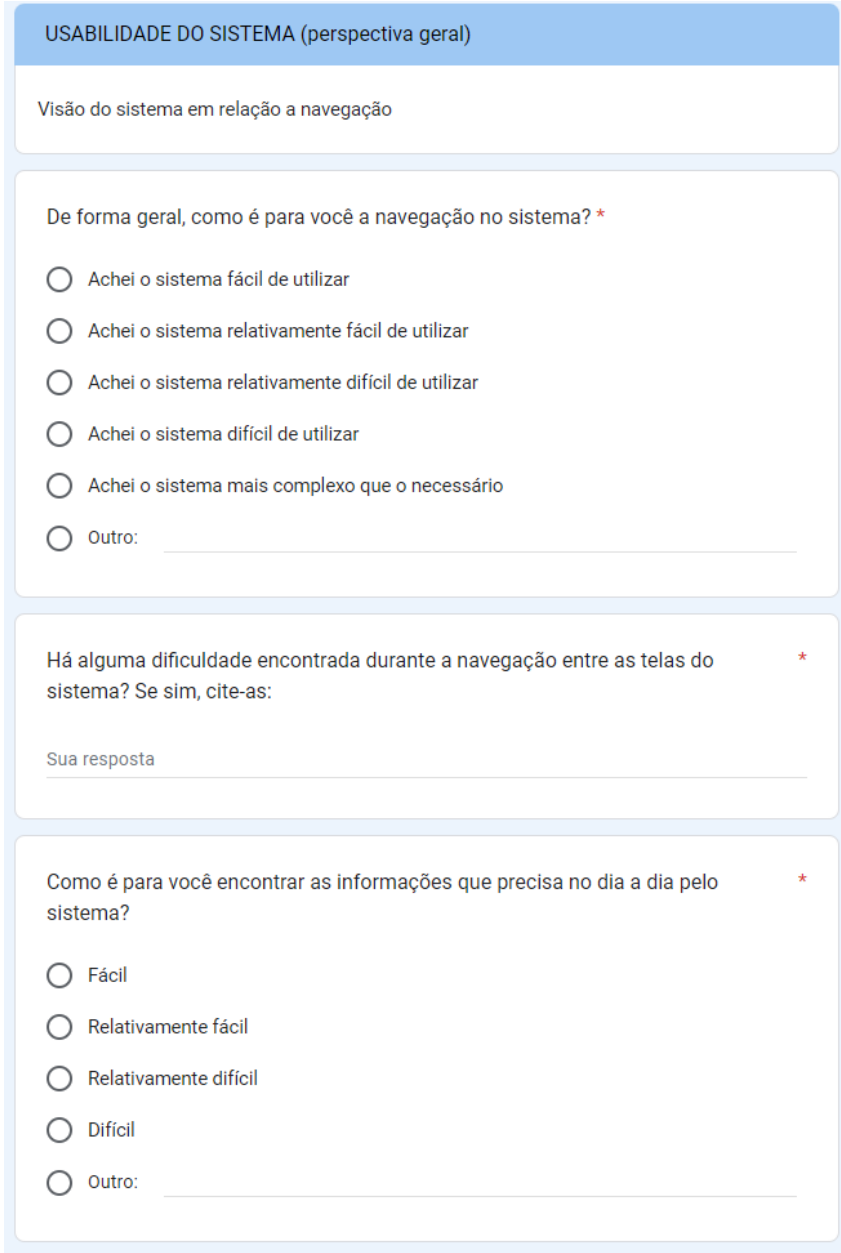

Fonte: Própria autora

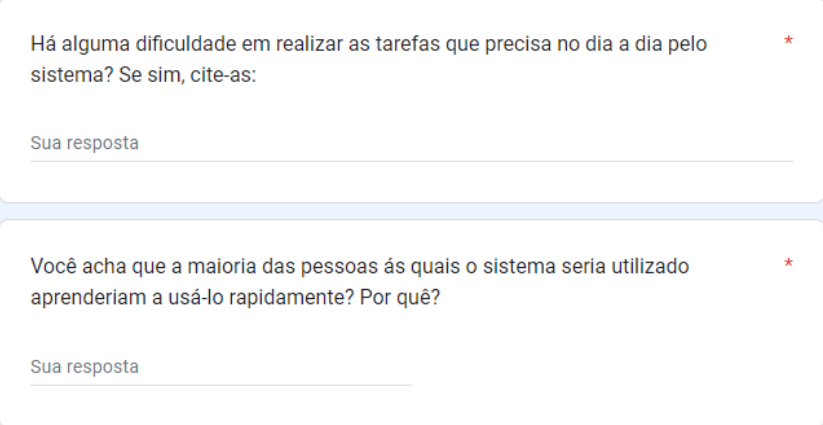

**Figura 16 – Página 3.1 Protocolo de Validação**

## Fonte: Própria autora

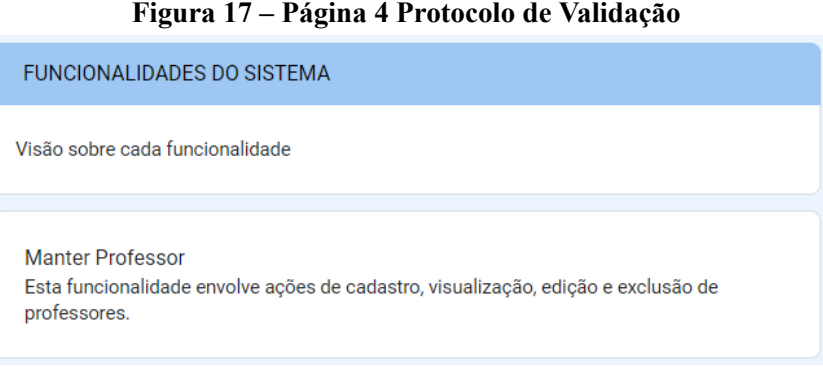

Fonte: Própria autora

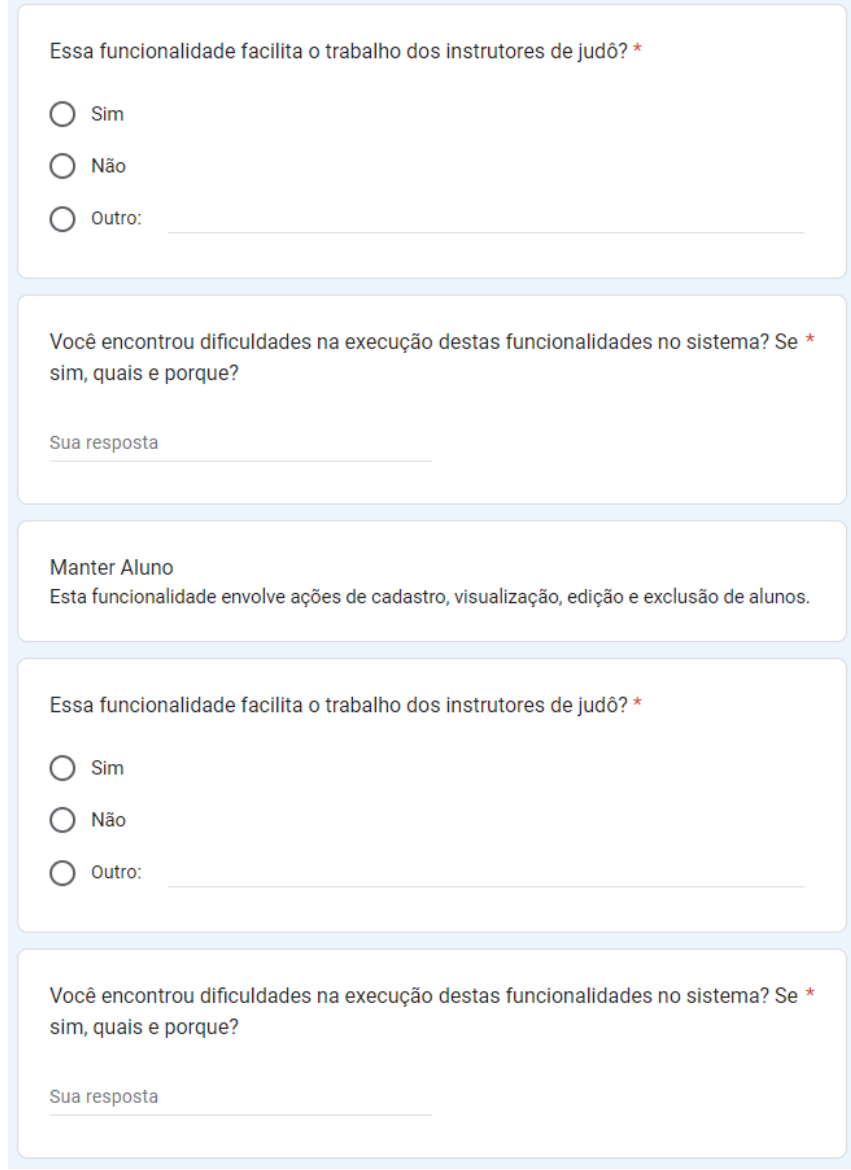

## **Figura 18 – Página 4.1 Protocolo de Validação**

Fonte: Própria autora

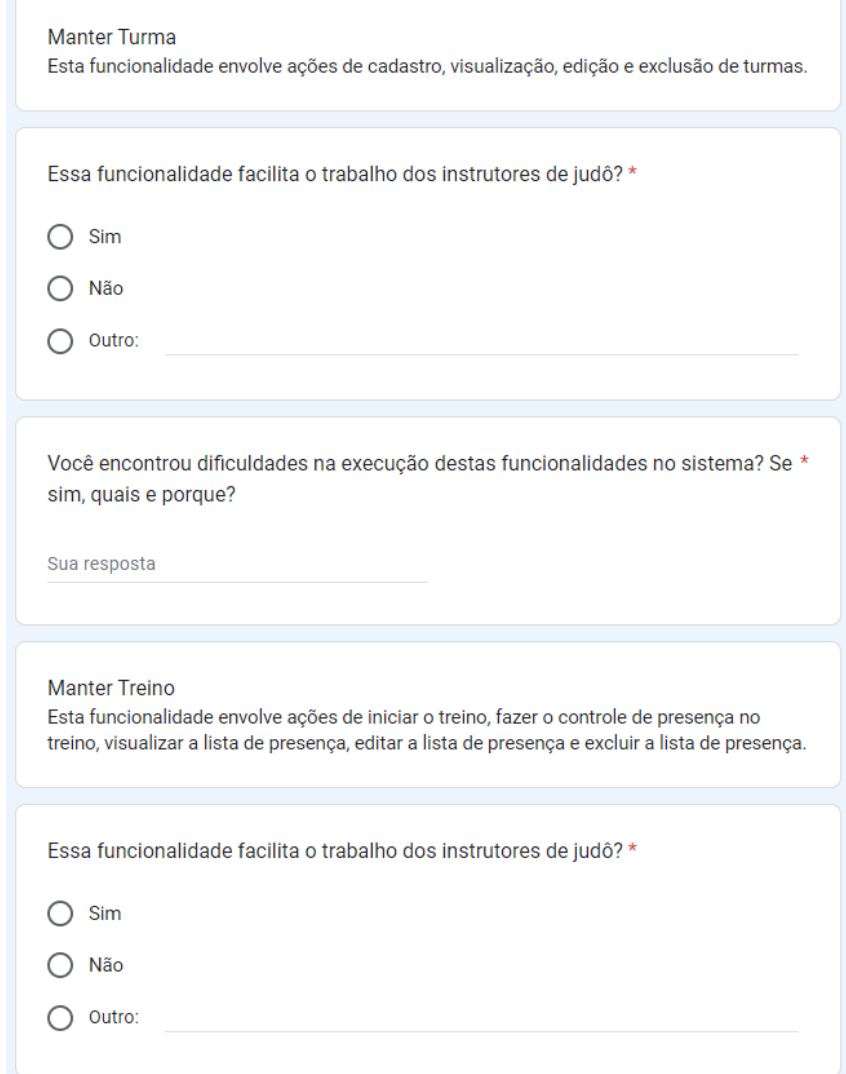

## **Figura 19 – Página 4.2 Protocolo de Validação**

Fonte: Própria autora

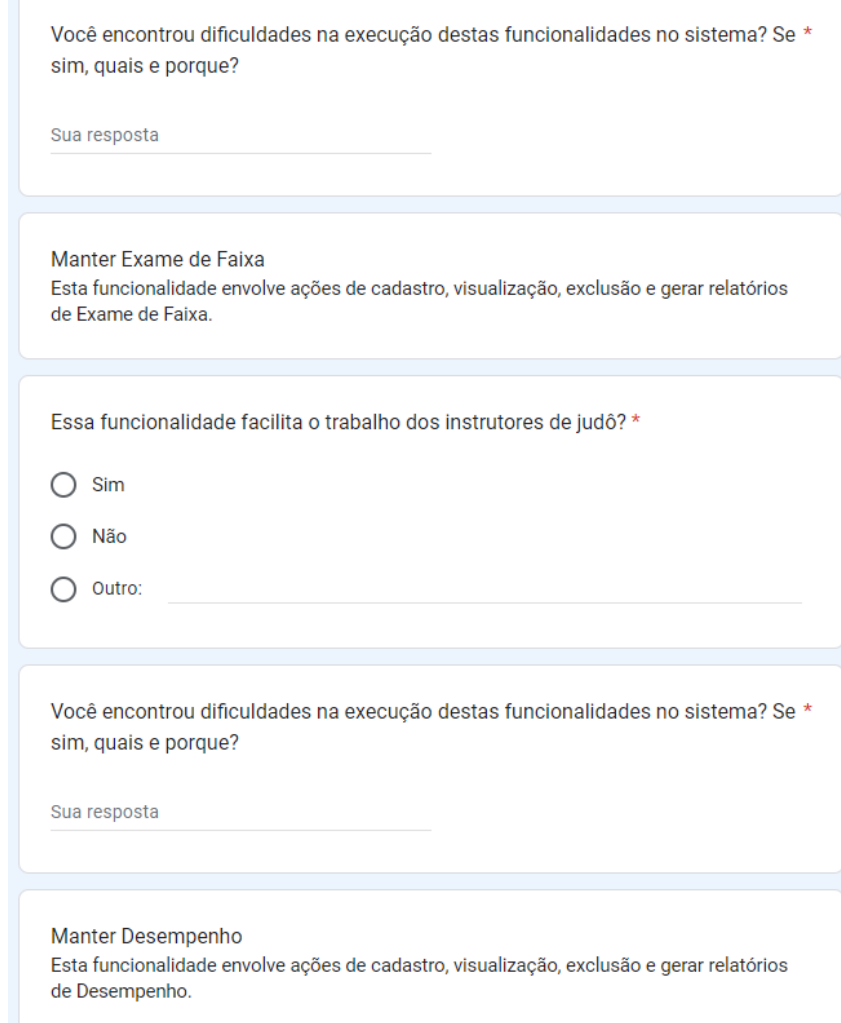

## **Figura 20 – Página 4.3 Protocolo de Validação**

Fonte: Própria autora

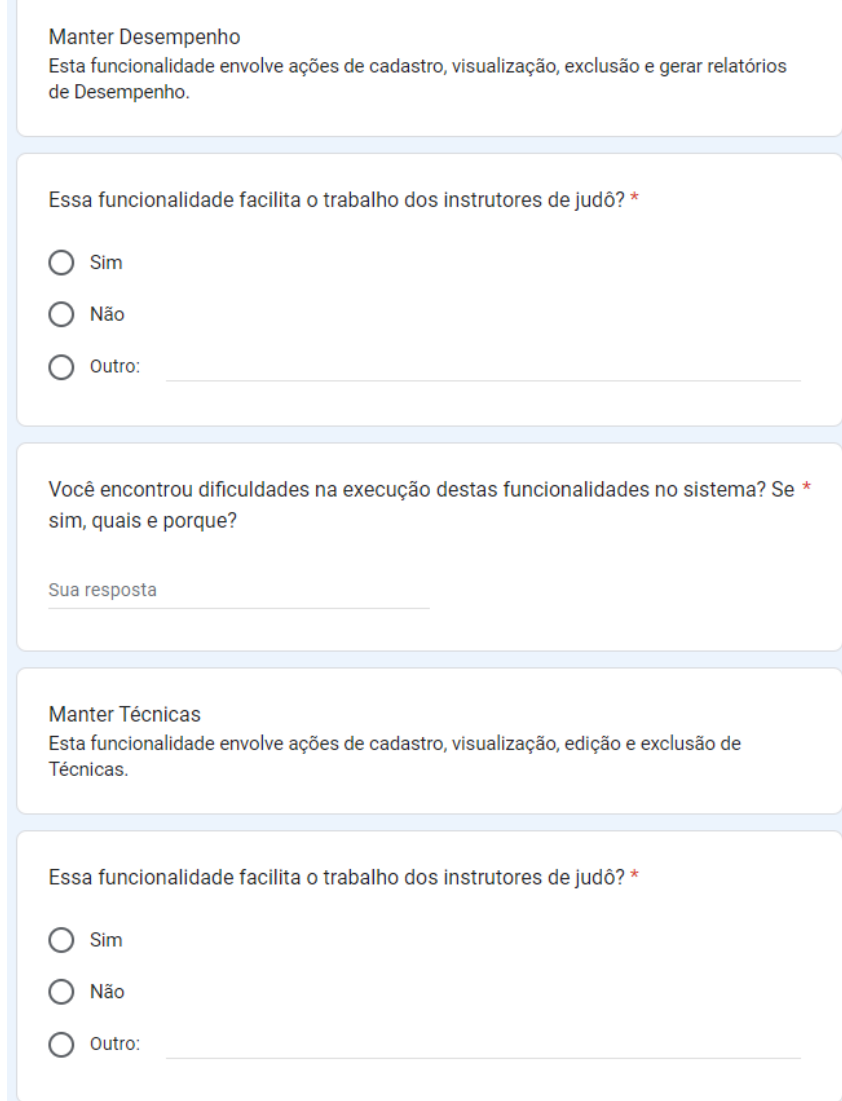

**Figura 21 – Página 4.4 Protocolo de Validação**

Fonte: Própria autora

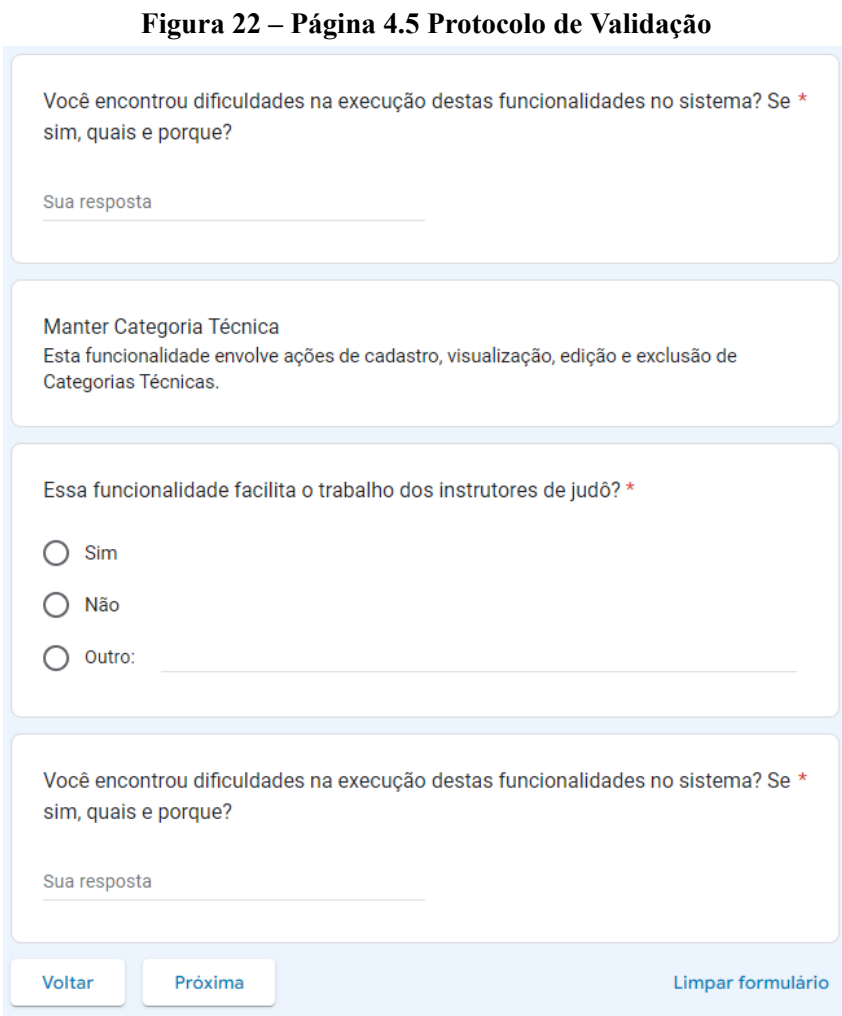

Fonte: Própria autora

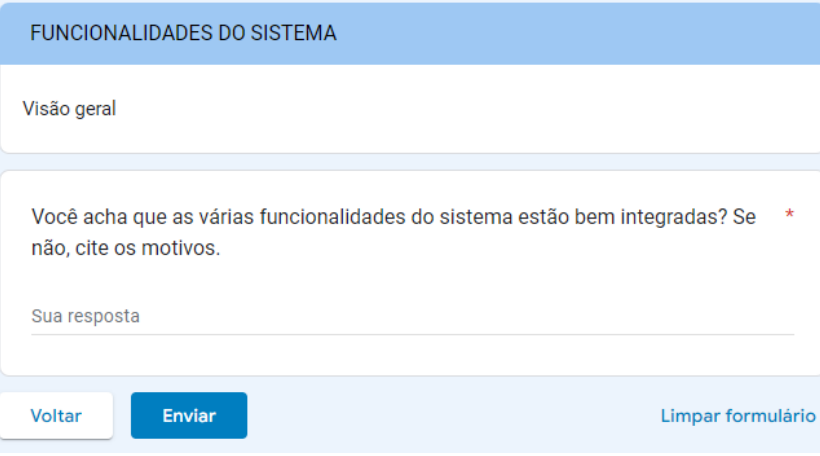

**Figura 23 – Página 5 Protocolo de Validação**

Fonte: Própria autora

## **9 APÊNDICE C FORMULÁRIO COM RESPOSTAS A RESPEITO DAS FUNCIO-NALIDADES DO SISTEMA**

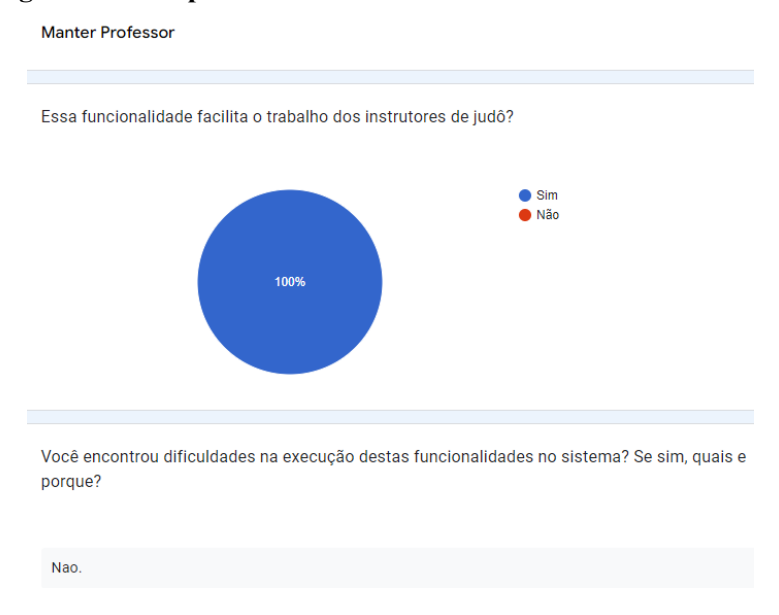

#### **Figura 24 – Respostas sobre a Funcionalidade Manter Professor**

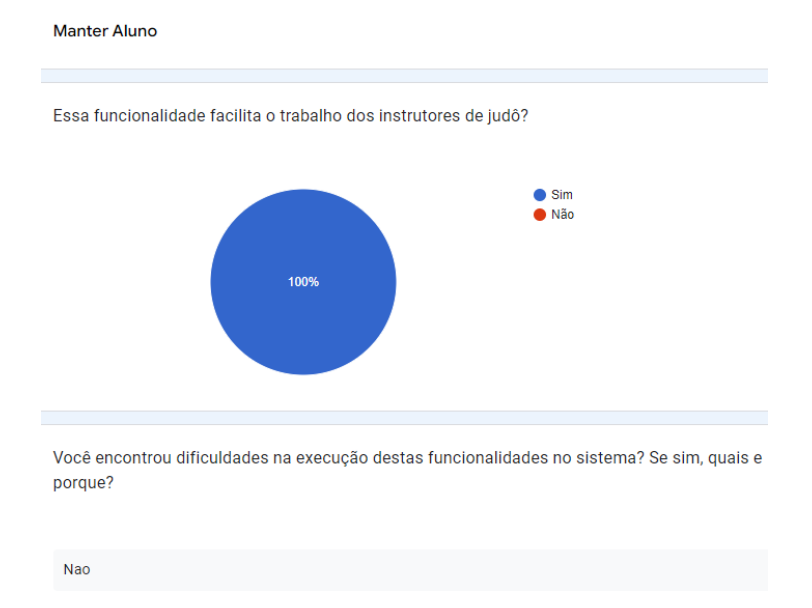

#### **Figura 25 – Respostas sobre a Funcionalidade Manter Aluno**

Fonte: Própria autora

Fonte: Própria autora

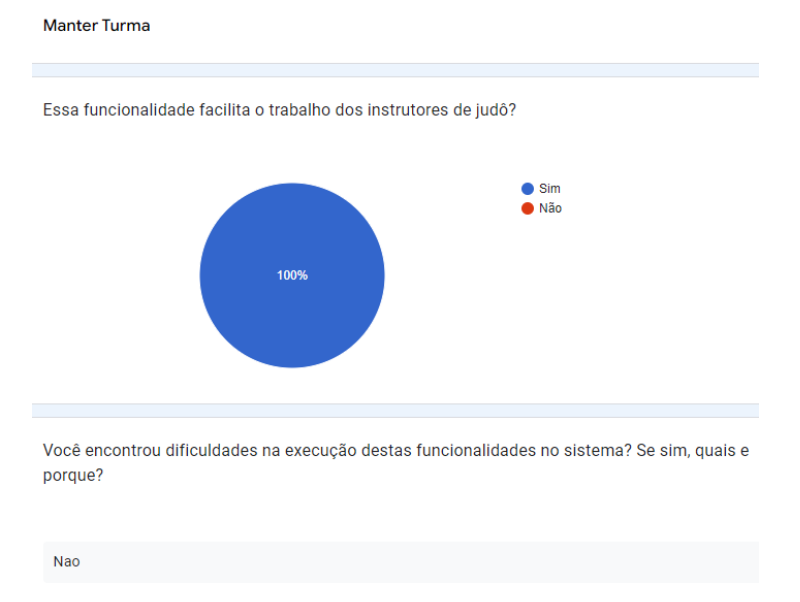

## **Figura 26 – Respostas sobre a Funcionalidade Manter Turma**

Fonte: Própria autora

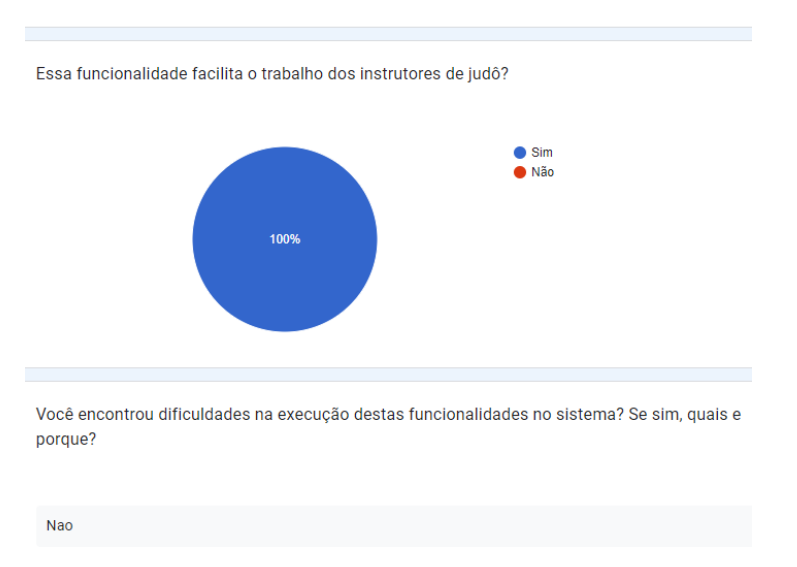

#### **Figura 27 – Respostas sobre a Funcionalidade Manter Treino Manter Treino**

Fonte: Própria autora

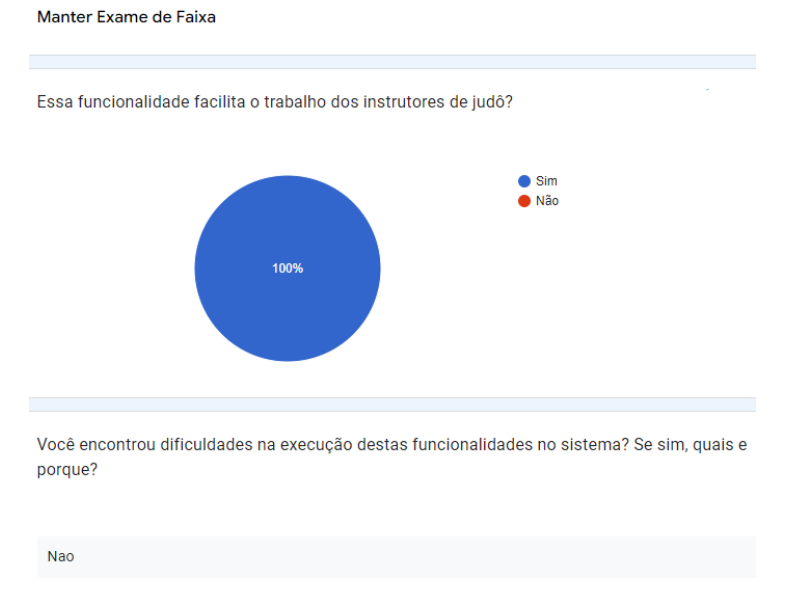

#### **Figura 28 – Respostas sobre a Funcionalidade Manter Exame de Faixa**

Fonte: Própria autora

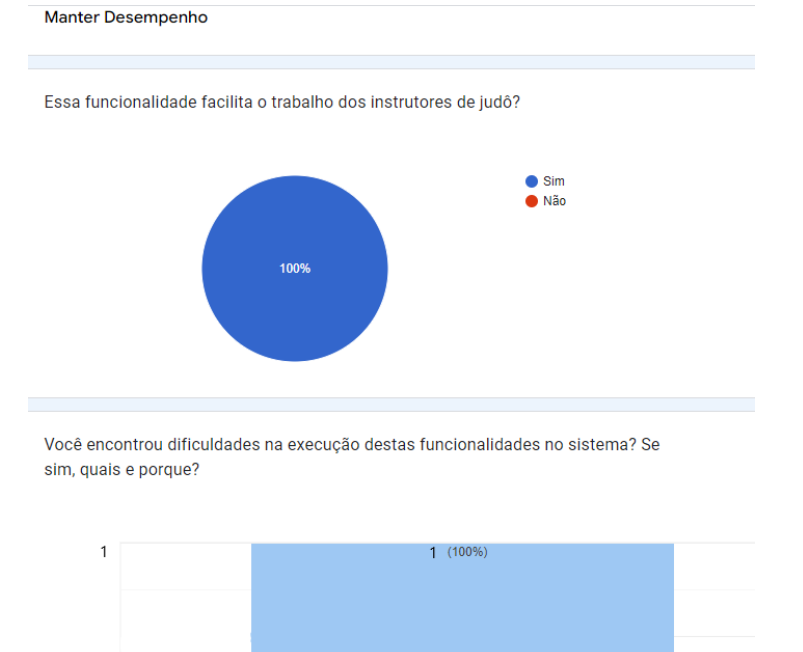

 $\overline{\overline{\text{Na}}\text{o}}$ 

**Figura 29 – Respostas sobre a Funcionalidade Manter Desempenho**

Fonte: Própria autora

 $\theta$
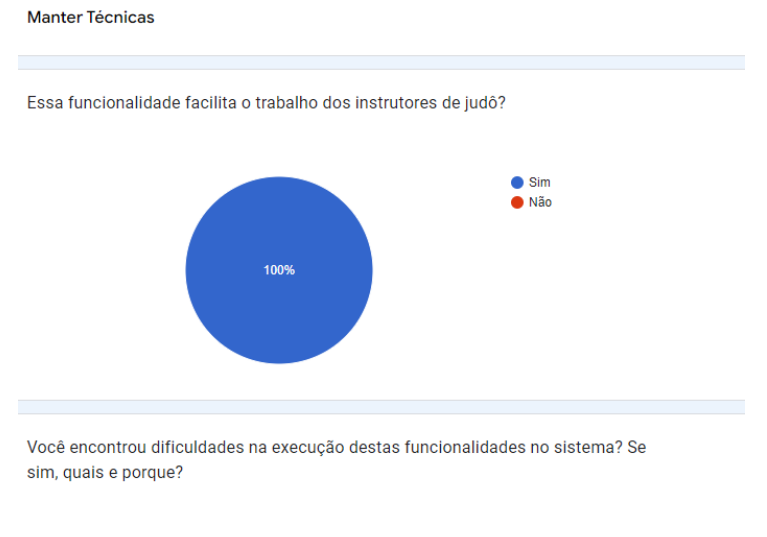

**Figura 30 – Respostas sobre a Funcionalidade Manter Técnicas**

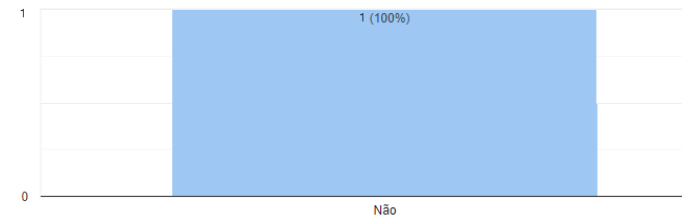

Fonte: Própria autora

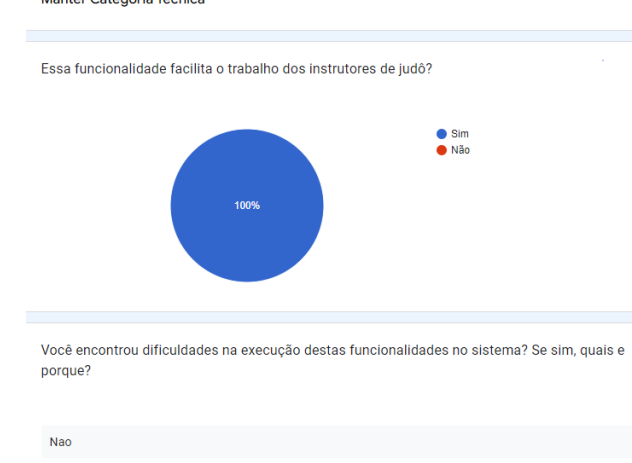

**Figura 31 – Respostas sobre a Funcionalidade Manter Categorias Técnicas**

Fonte: Própria autora

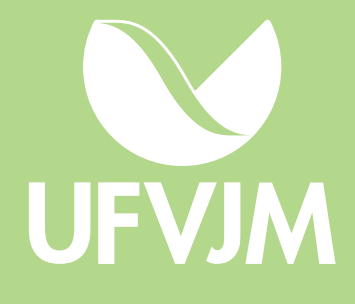